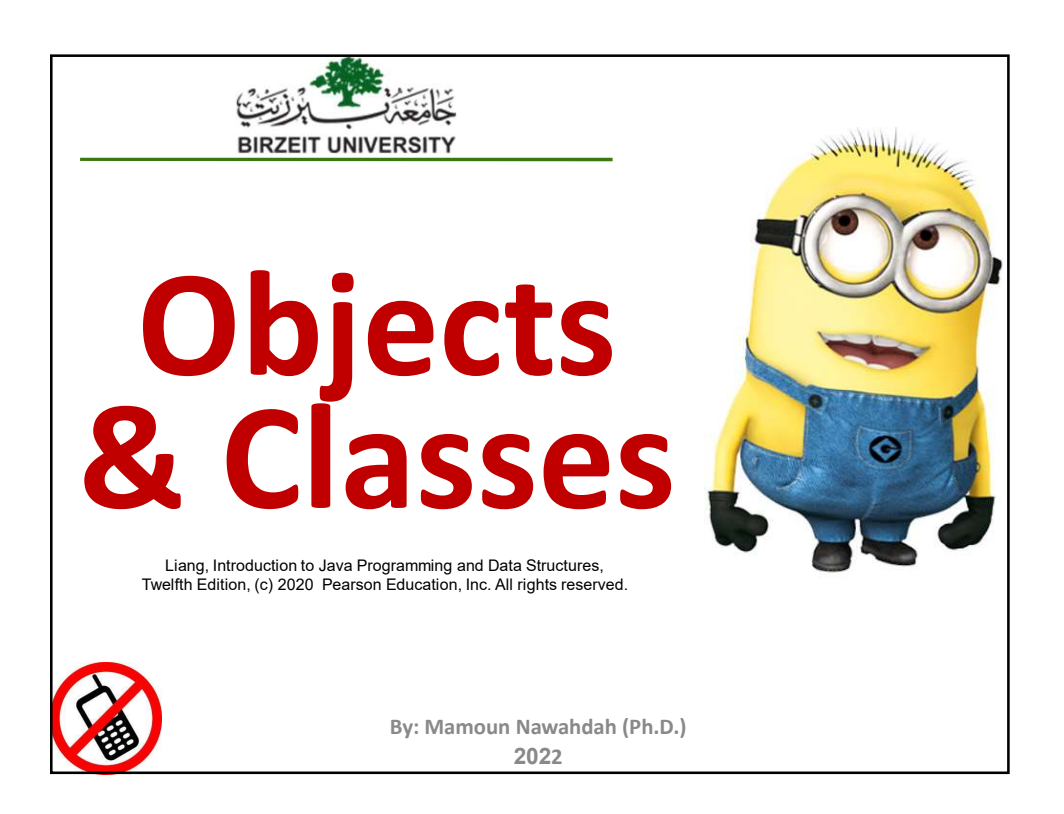

# OO Programming Concepts

 Object-Oriented Programming (OOP) involves programming using objects.

❖ An object represents an entity in the world that can be distinctly identified. **The State of an object-Oriented Programming Concepts**<br>
Object-Oriented Programming (OOP) involves<br>
gramming using objects.<br>
An *object* represents an entity in the world that can<br>
distinctly identified.<br>
For example, a *s* 

 $\div$  For example, a **student**, a **desk**, a **circle**, a **button**, and even a **loan** can all be viewed as objects.

❖ An object has a unique identity, state, and behaviors.

known as *properties*) with their current values.

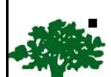

The **behavior** of an object is defined by a set of **methods**.

2 and  $\overline{2}$  and  $\overline{2}$ 

 $\overline{3}$  and  $\overline{1}$  and  $\overline{2}$  and  $\overline{3}$  and  $\overline{3}$  and  $\overline{3}$  and  $\overline{3}$  and  $\overline{3}$  and  $\overline{3}$  and  $\overline{3}$  and  $\overline{3}$  and  $\overline{3}$  and  $\overline{3}$  and  $\overline{3}$  and  $\overline{3}$  and  $\overline{3}$  and  $\overline{3}$  and

## Objects and Classes

- ❖ An object has both a **state** and **behavior**.
- The state defines the object, and the behavior defines what the object does.

❖ Classes are constructs that define objects of the same type.

❖ A Java class uses *variables* to define data fields and *methods* to define behaviors.

 Additionally, a class provides a special type of methods, known as **constructors**, which are invoked to construct objects from the class.

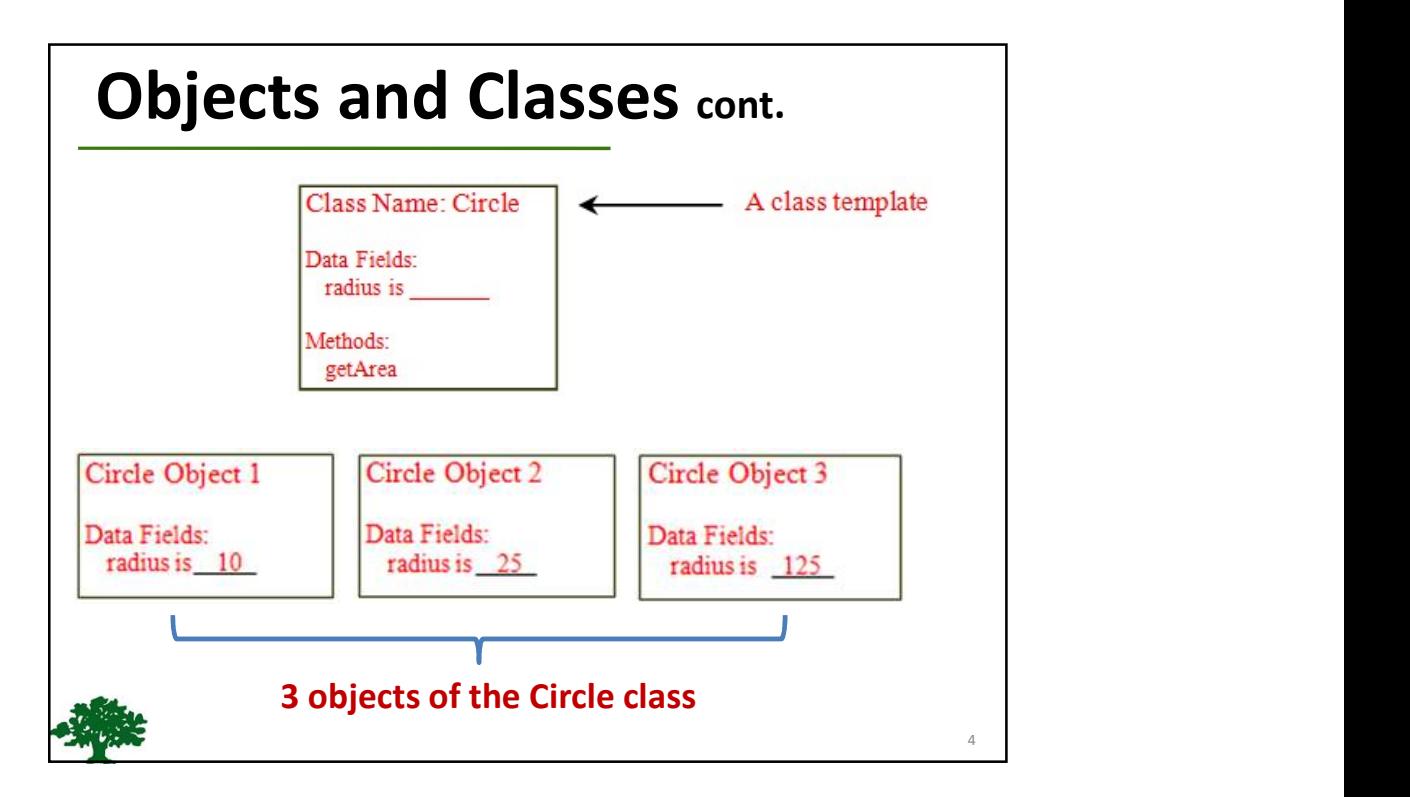

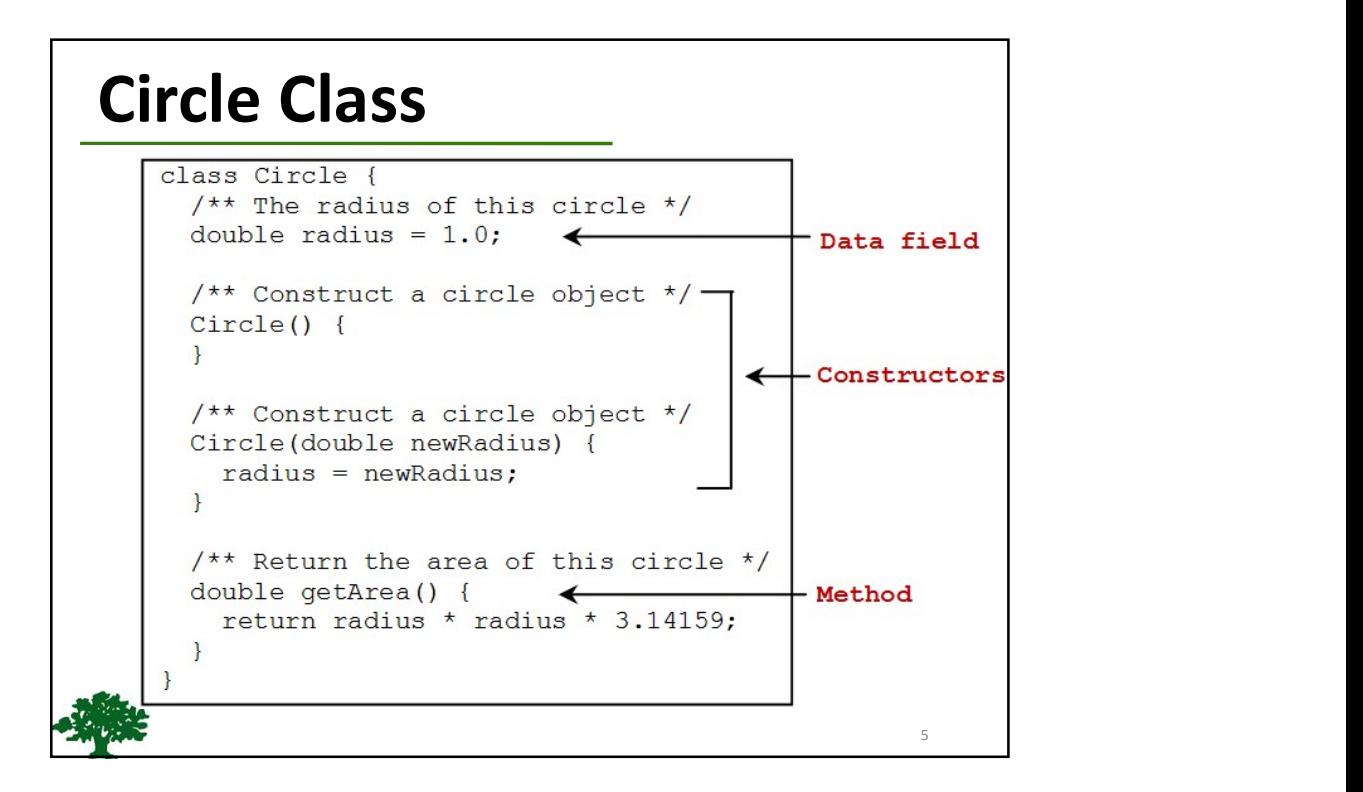

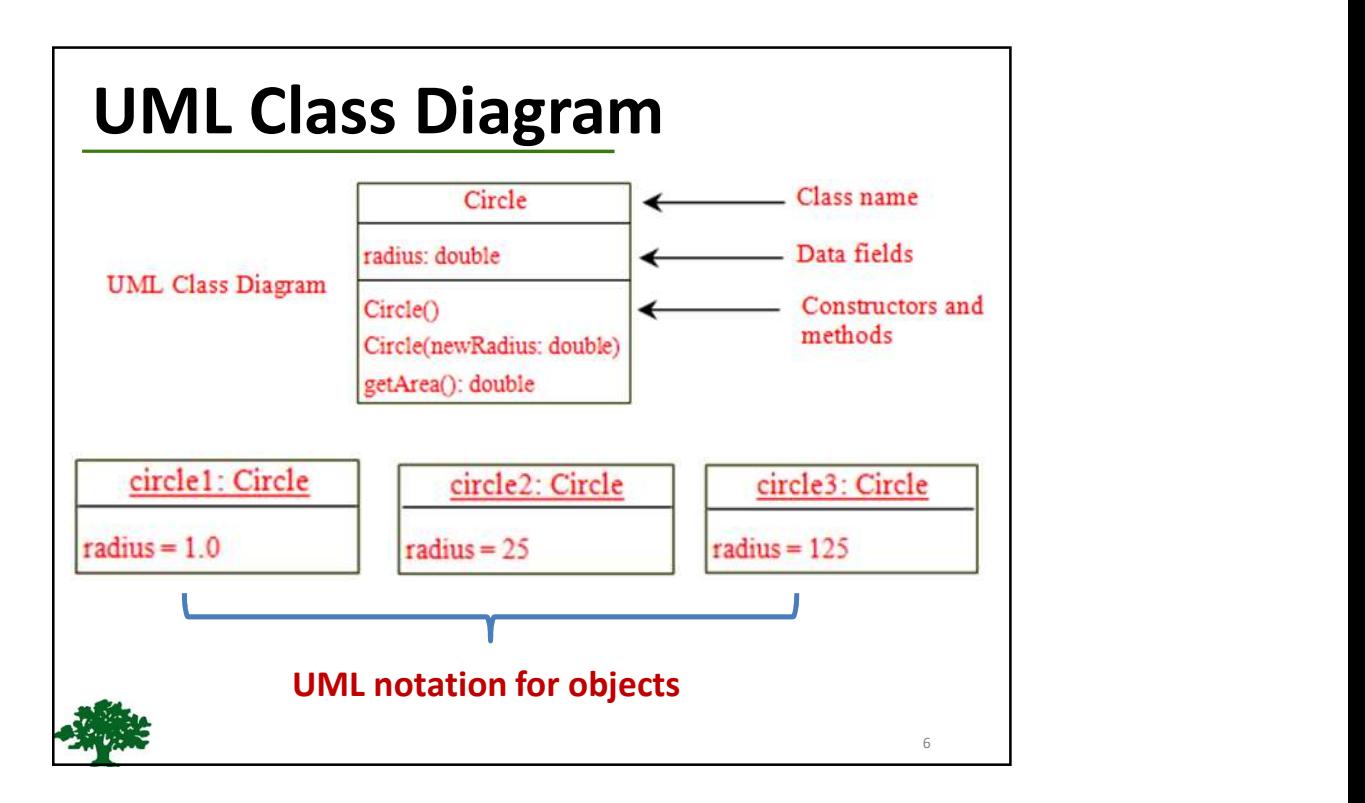

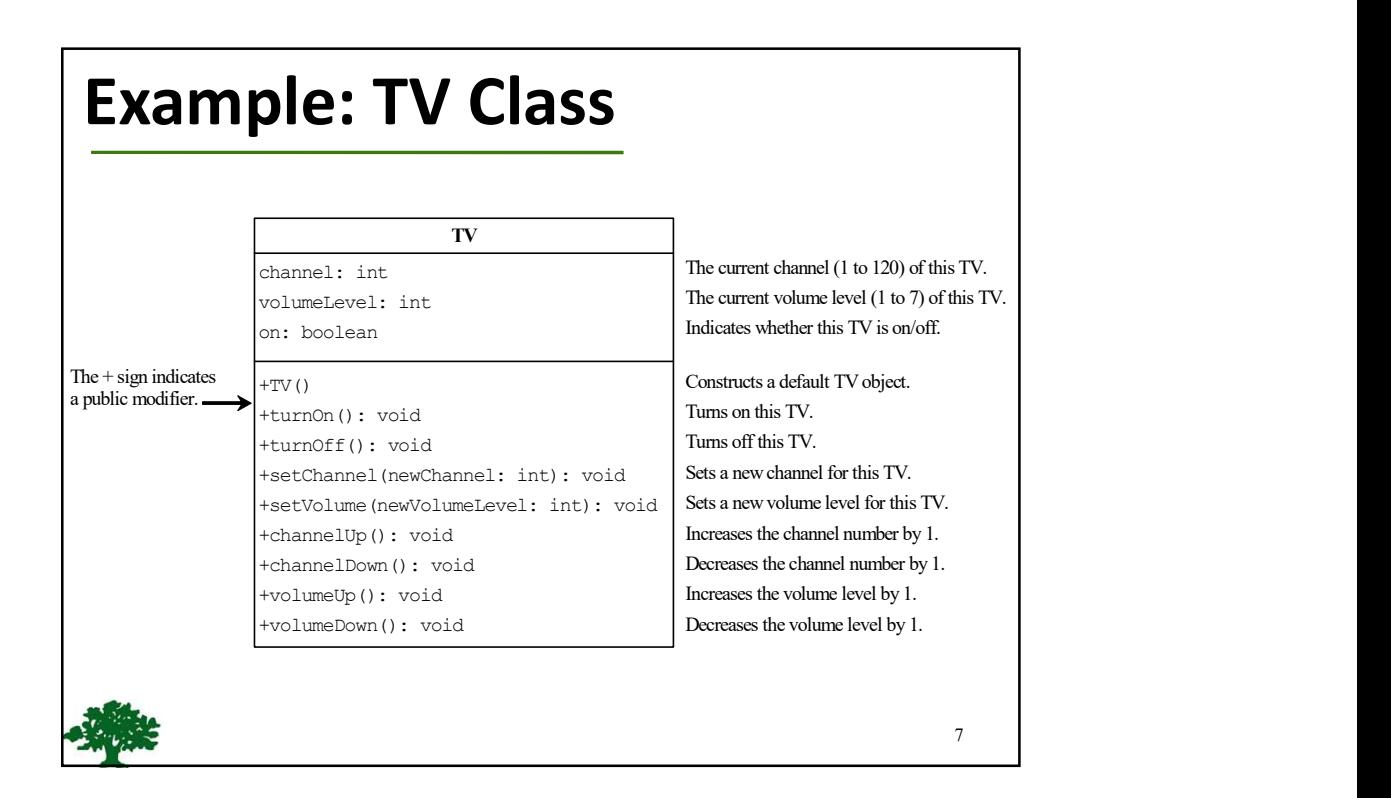

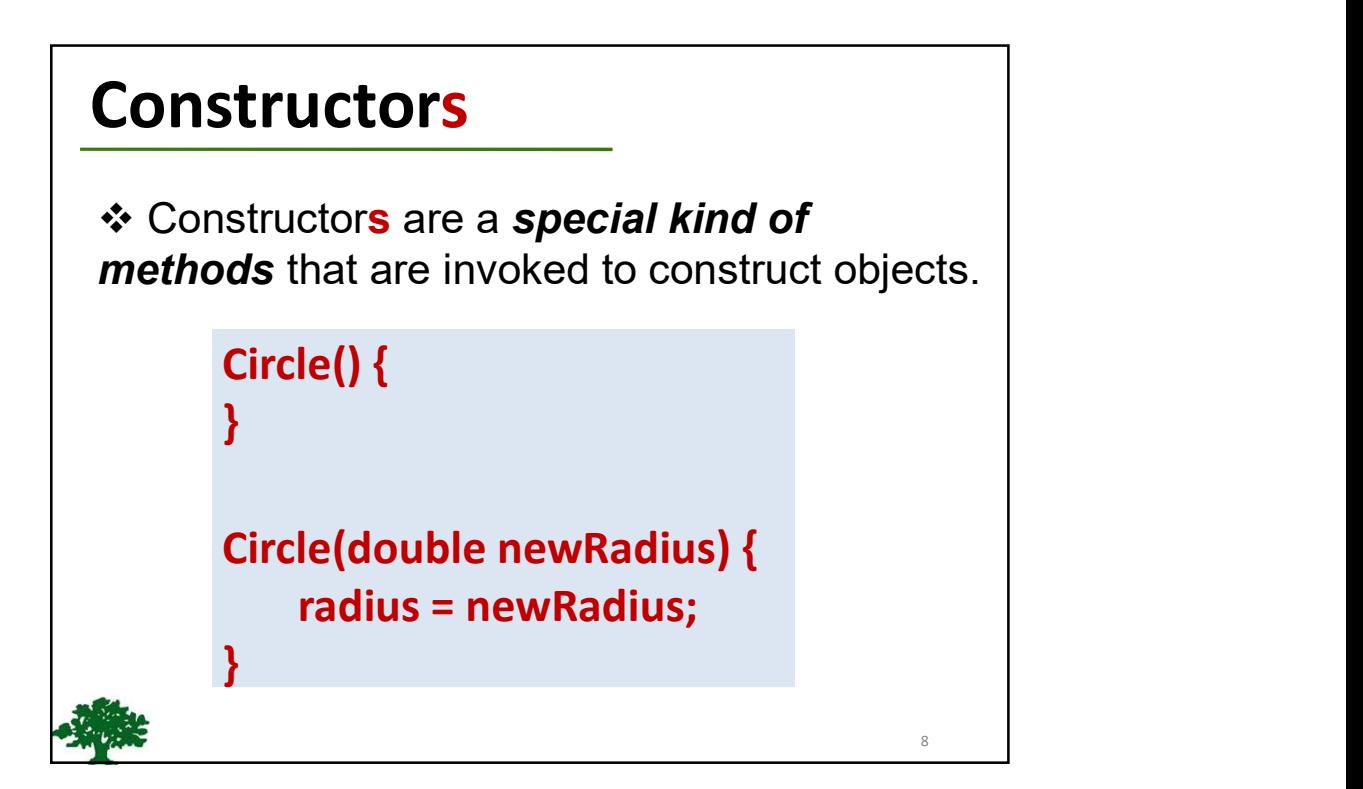

9 and 10 and 10 and 10 and 10 and 10 and 10 and 10 and 10 and 10 and 10 and 10 and 10 and 10 and 10 and 10 and

### Constructors cont.

A constructor with no parameters is referred to as

4/2/20<br> **Constructors cont.**<br>
→ A constructor with no parameters is referred to as<br>
a no-arg constructor.<br>
→ Constructors **must** have the same name as the class itself. class itself.

 Constructors do not have a return type—not even void.

❖ Constructors are invoked using the **new** operator when an object is created.

❖ Constructors play the role of initializing objects.

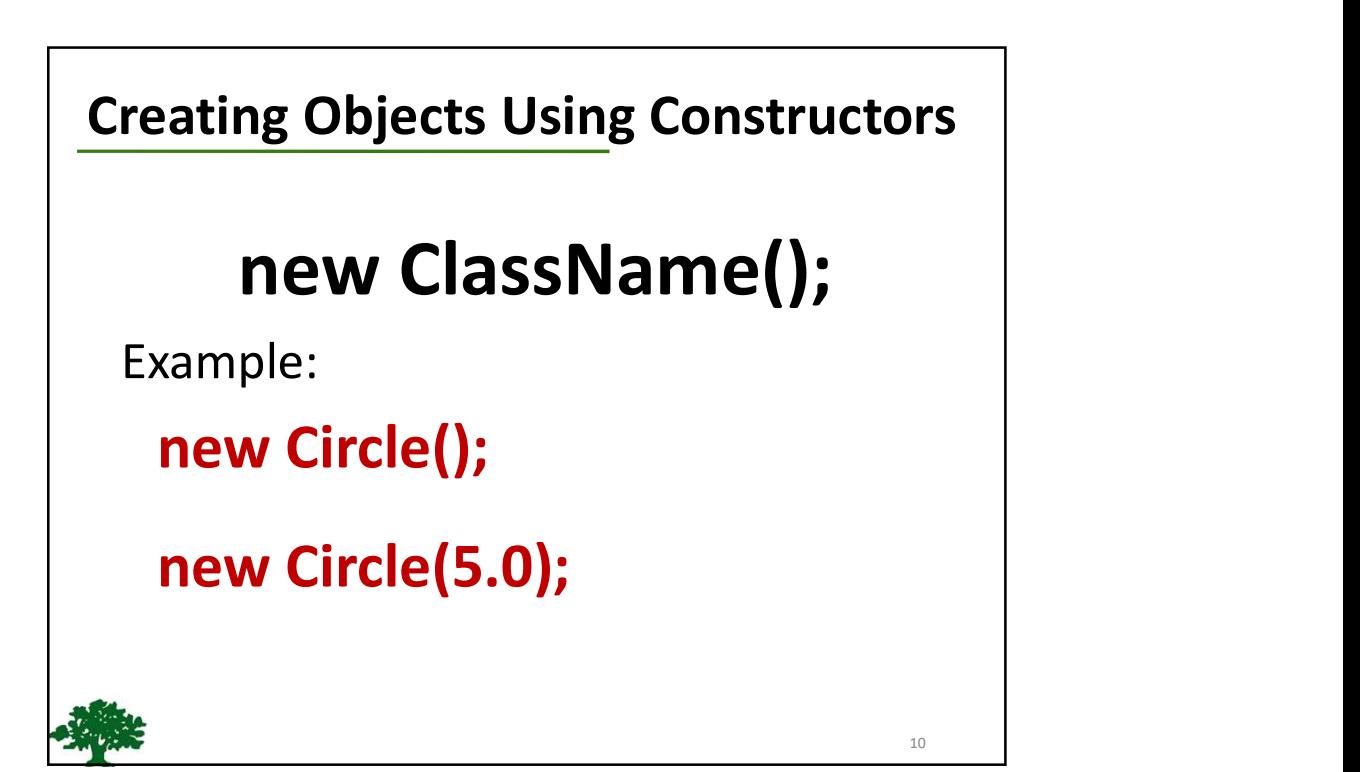

# Default Constructor

❖ A class maybe defined without constructors.

**Default Constructor**<br>
<br>
<br>
◆ A class maybe defined without constructors.<br>
◆ In this case, a no-arg constructor with an<br>
empty body is implicitly declared in the class.<br>
◆ This constructor, called *a default* empty body is *implicitly* declared in the class.

❖ This constructor, called a **default** constructor, is provided automatically

ONLY IF no constructors are explicitly defined in the class.

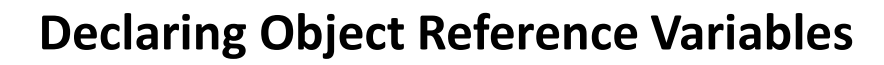

 To reference an object, assign the object to a reference variable.

 To declare a reference variable, use the syntax:

### ClassName objectRefVar;

Example:

## Circle myCircle;

12

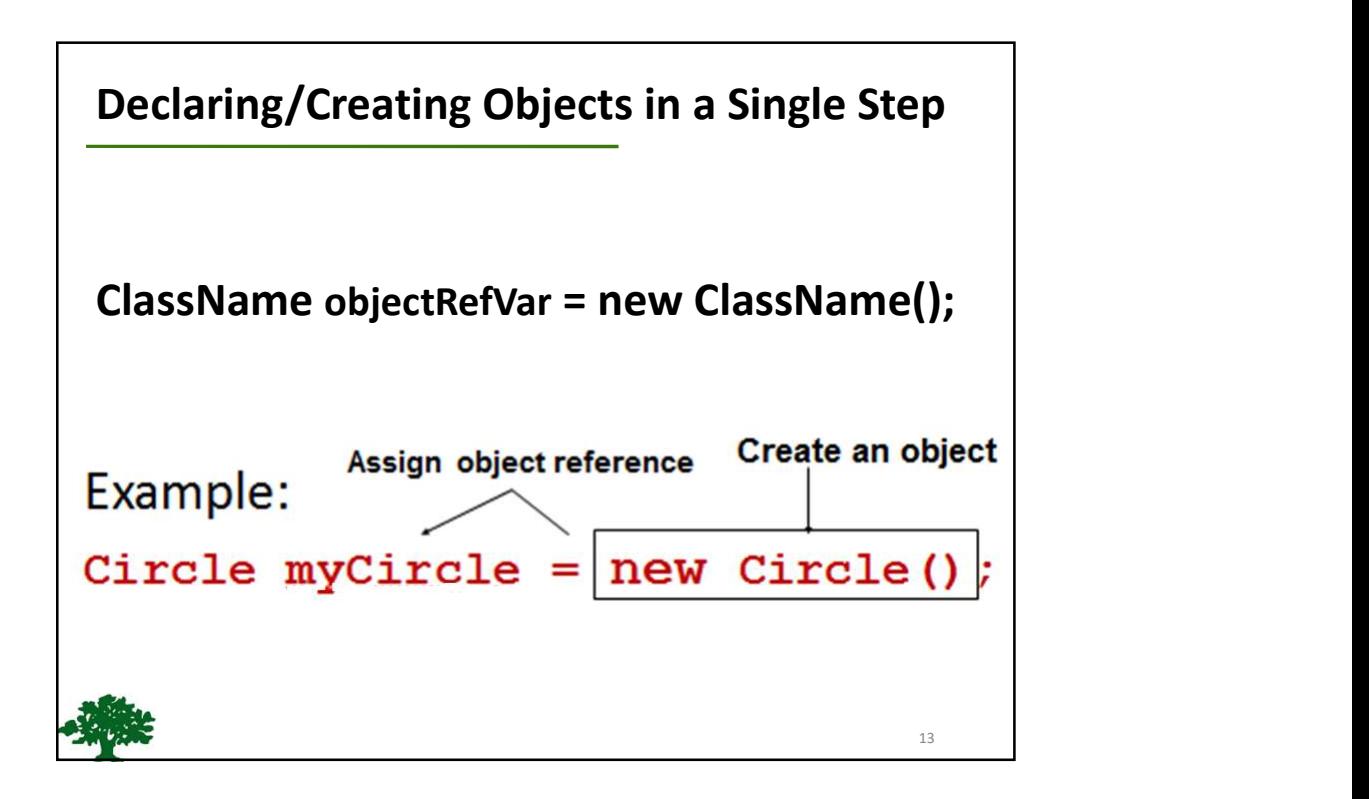

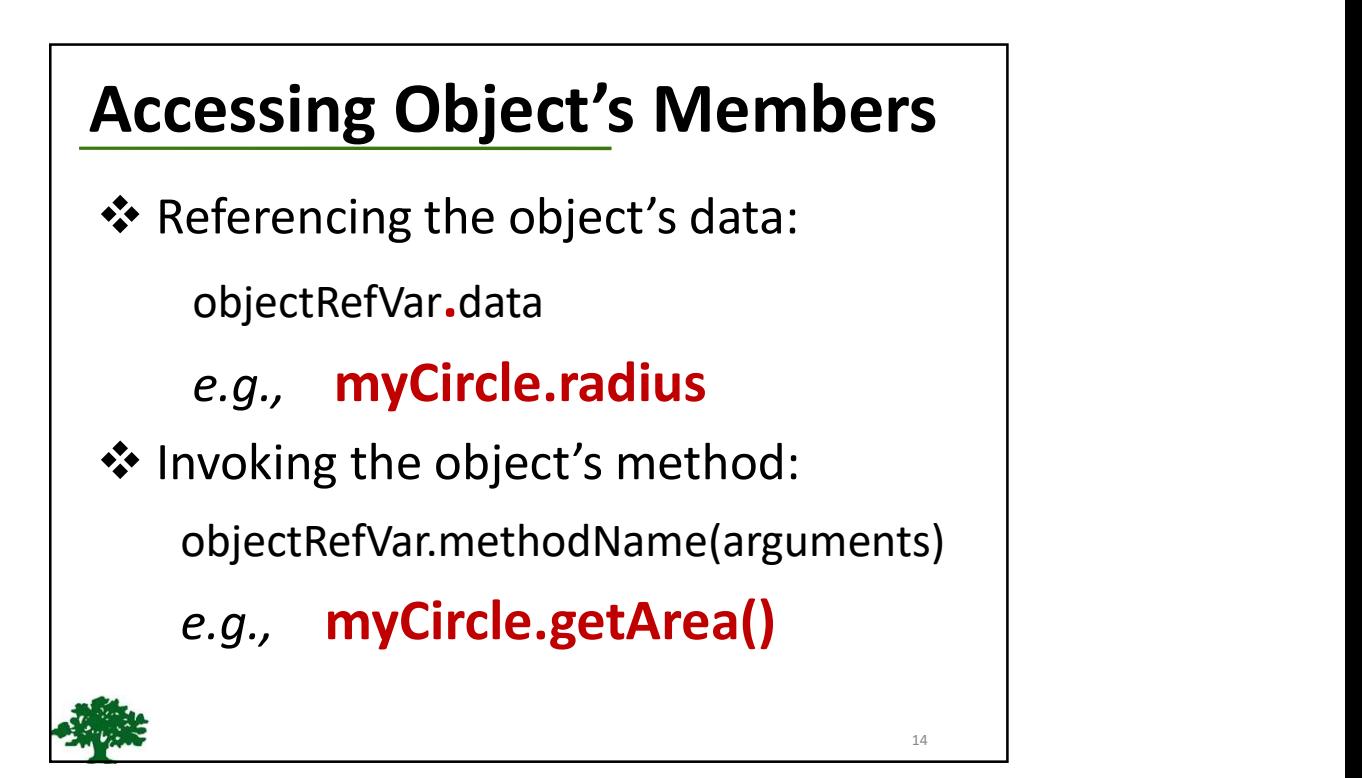

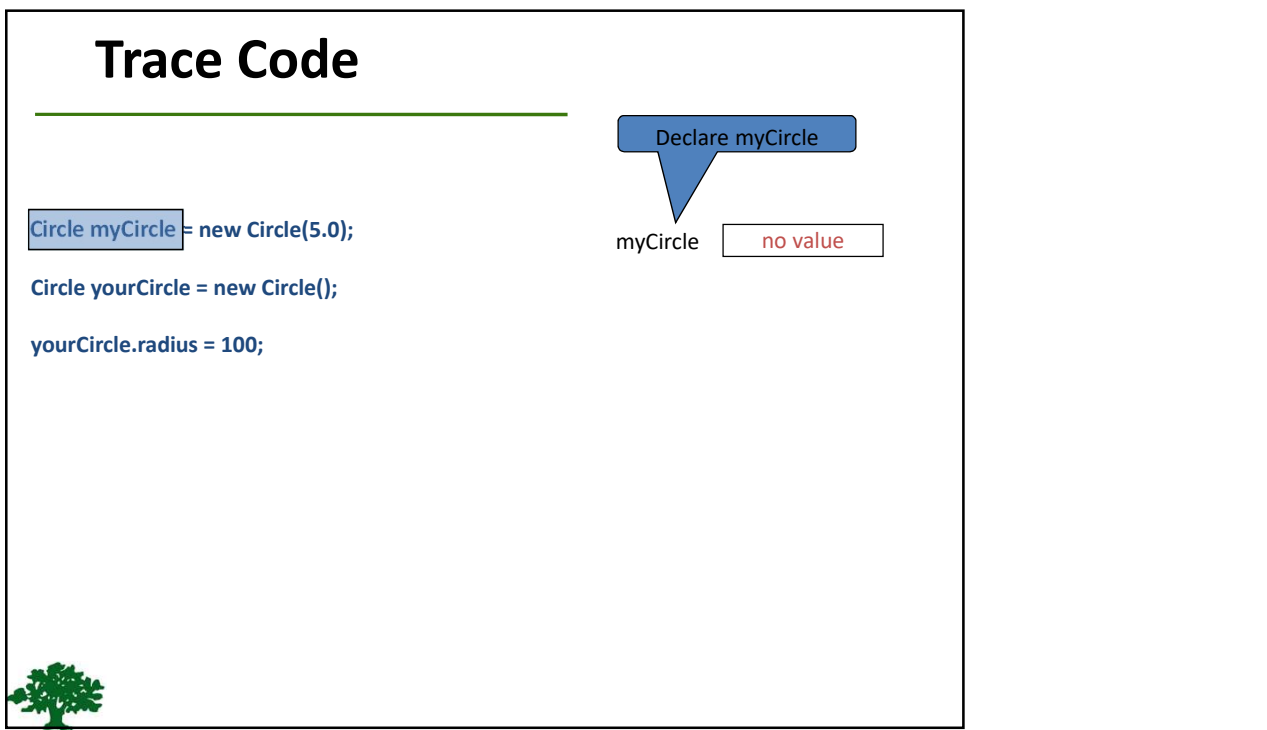

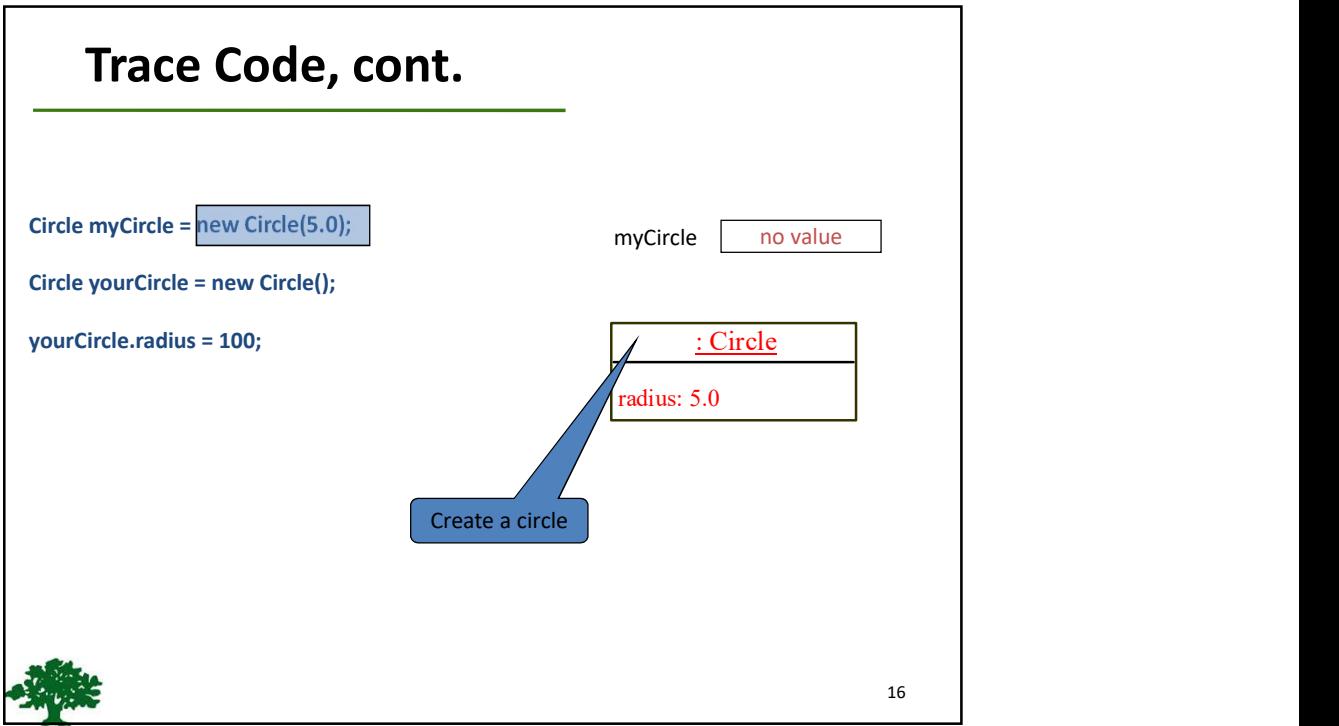

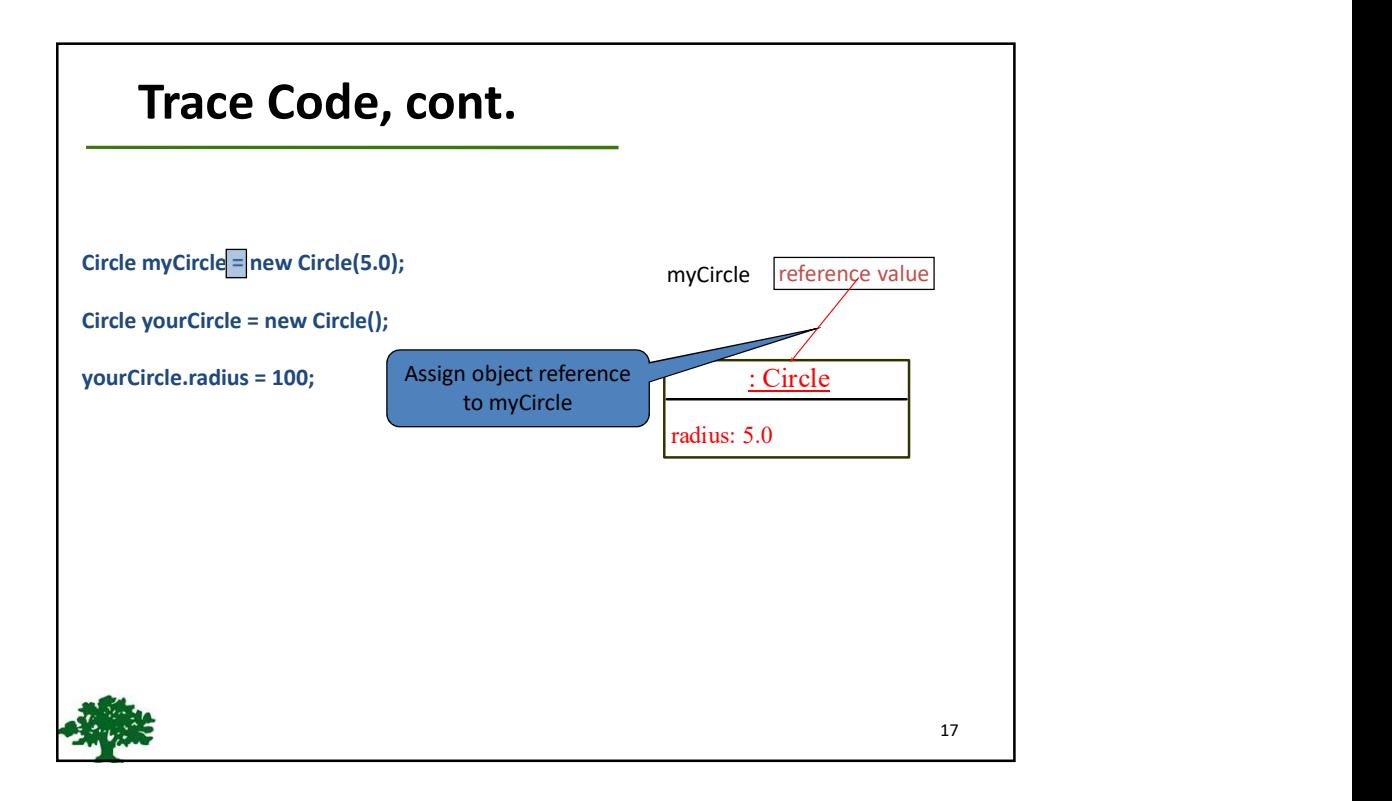

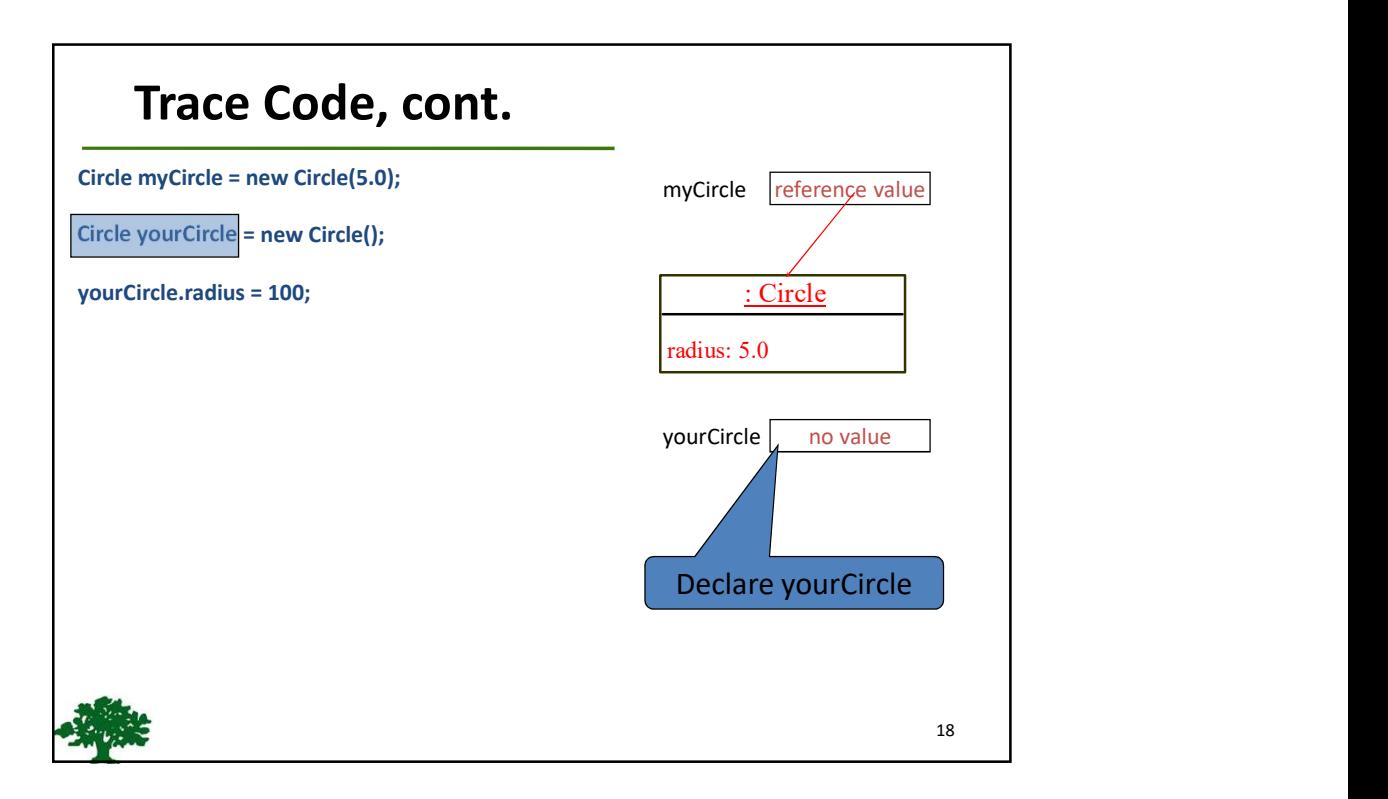

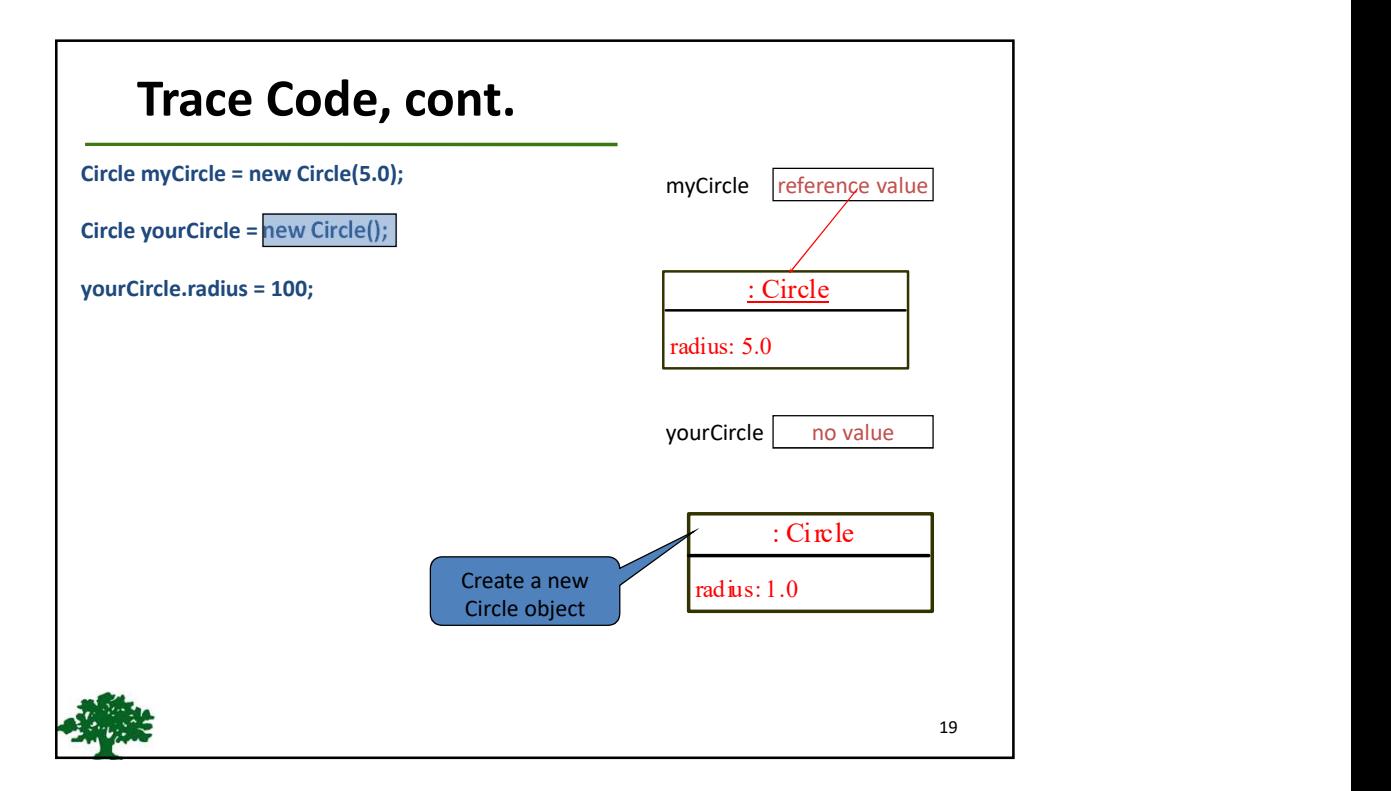

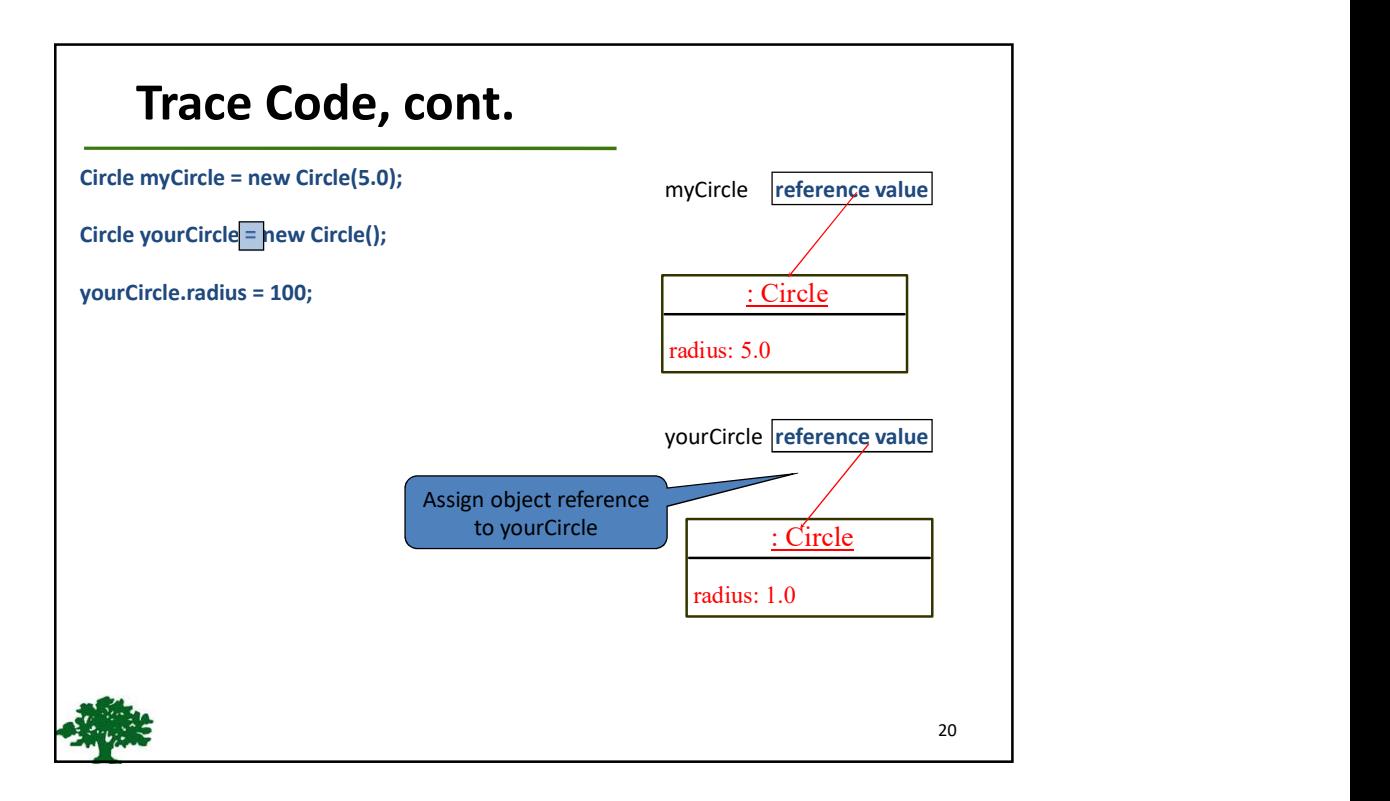

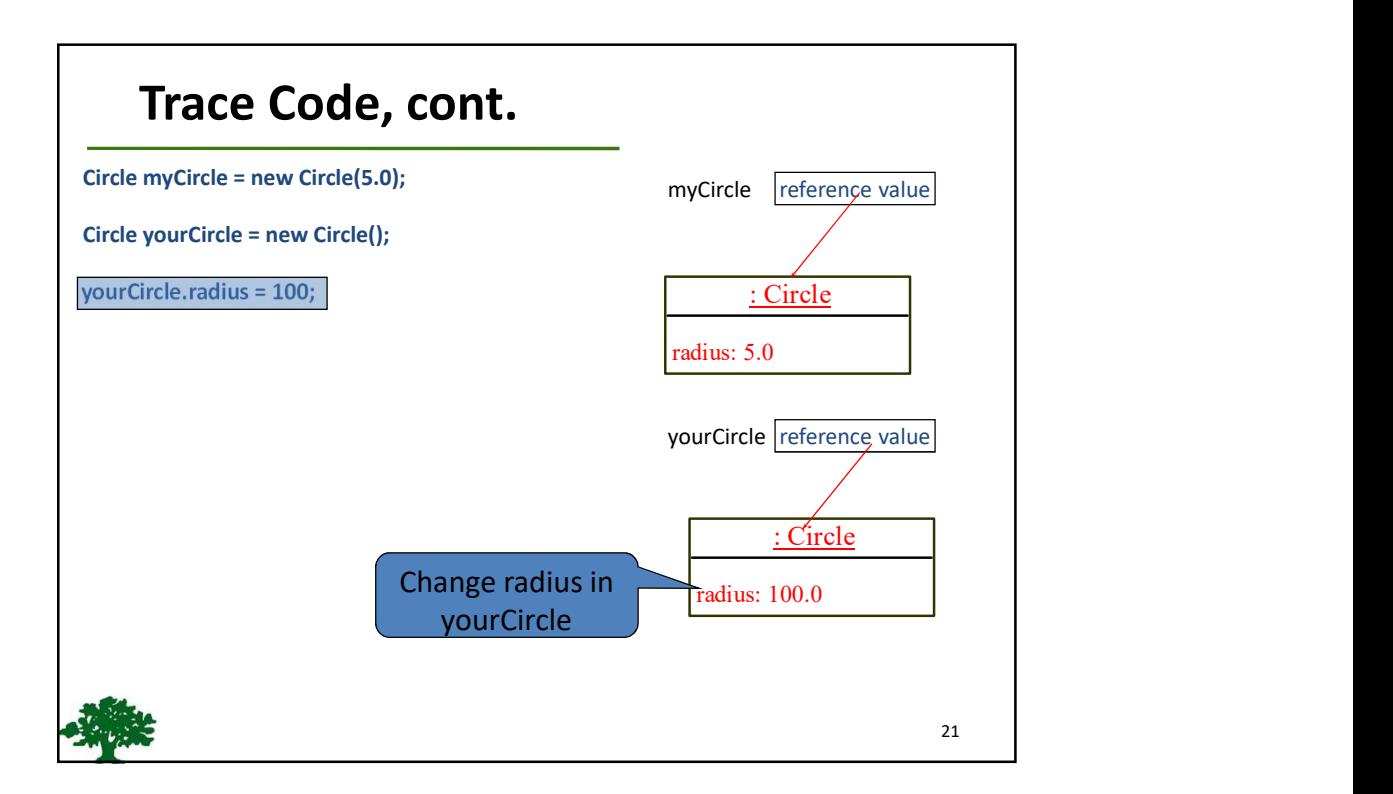

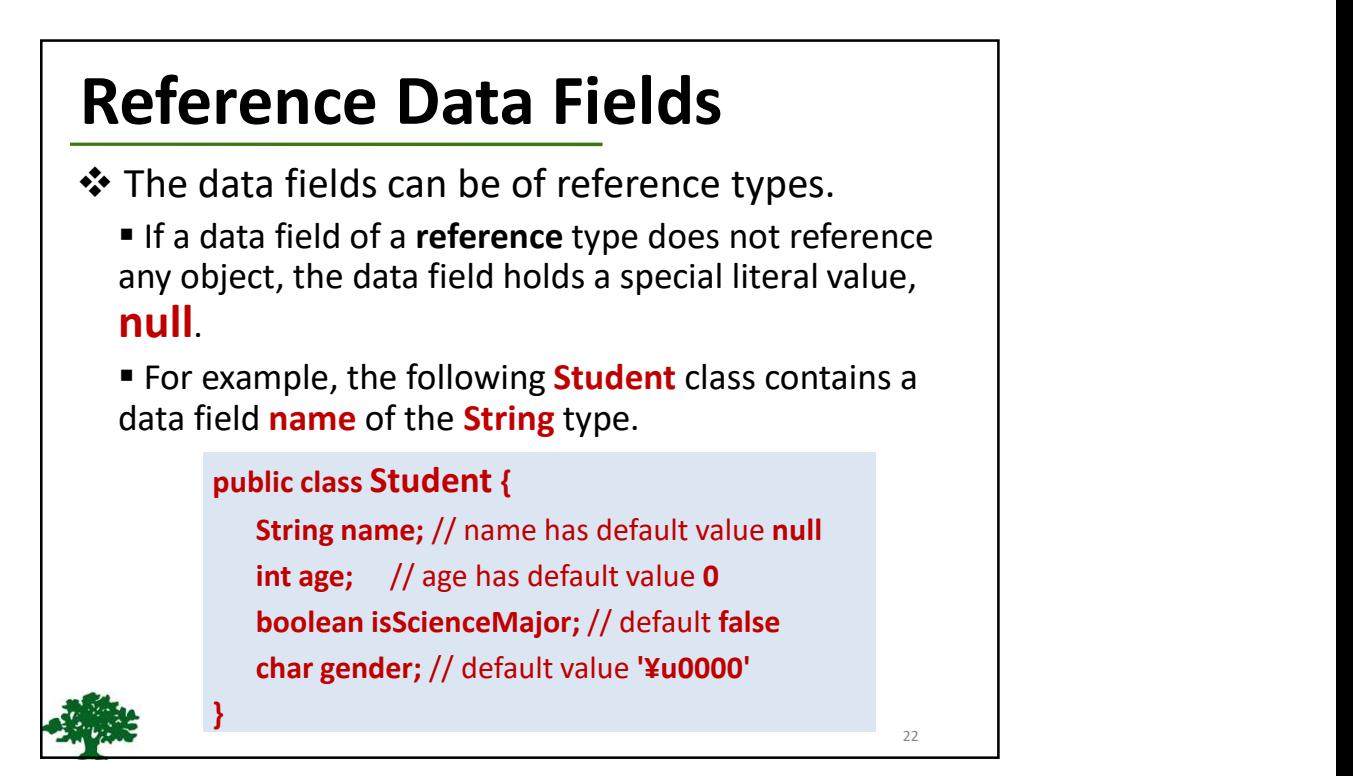

### Default Value for a Data Field

The default value of a data field is:

null for a *reference* type

**0** for a *numeric* type

false for a **boolean** type

'¥u0000' for a char type

\* However, Java assigns no default value to a local variable inside a method.

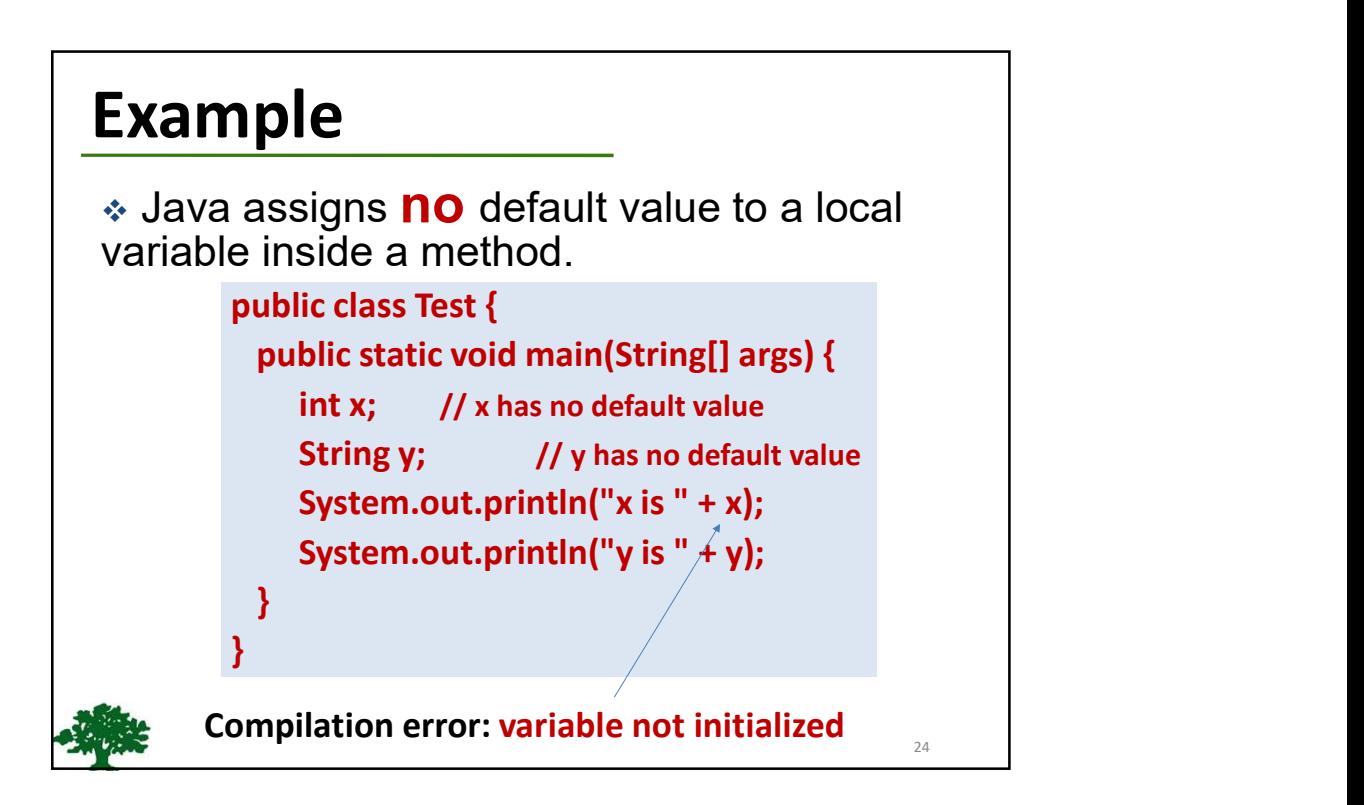

# Differences between Variables of

### Primitive Data Types and Object Types

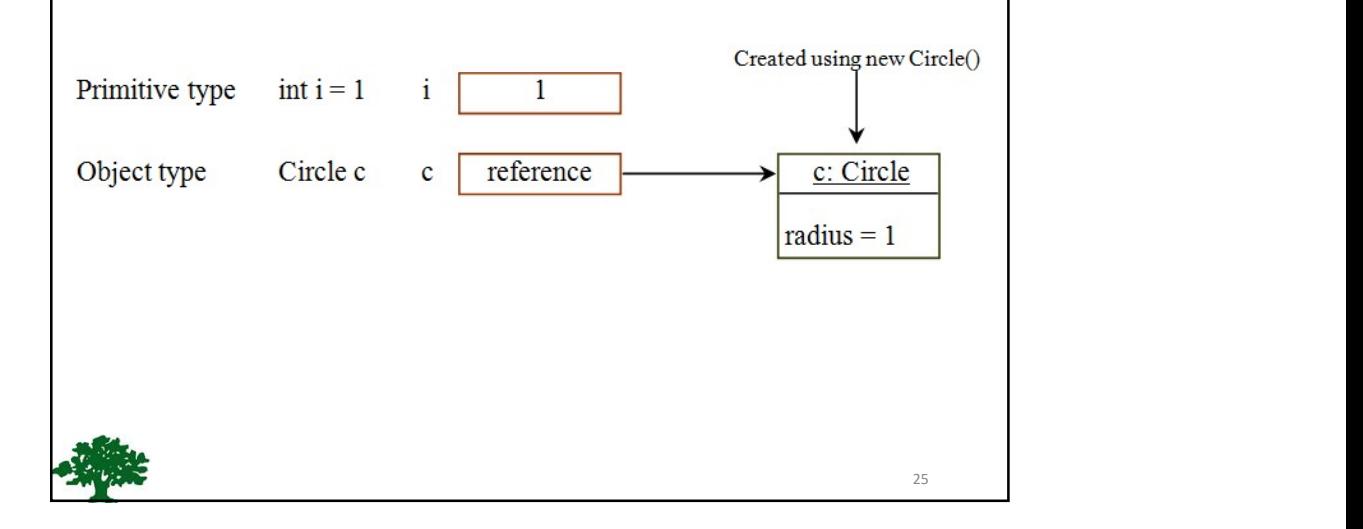

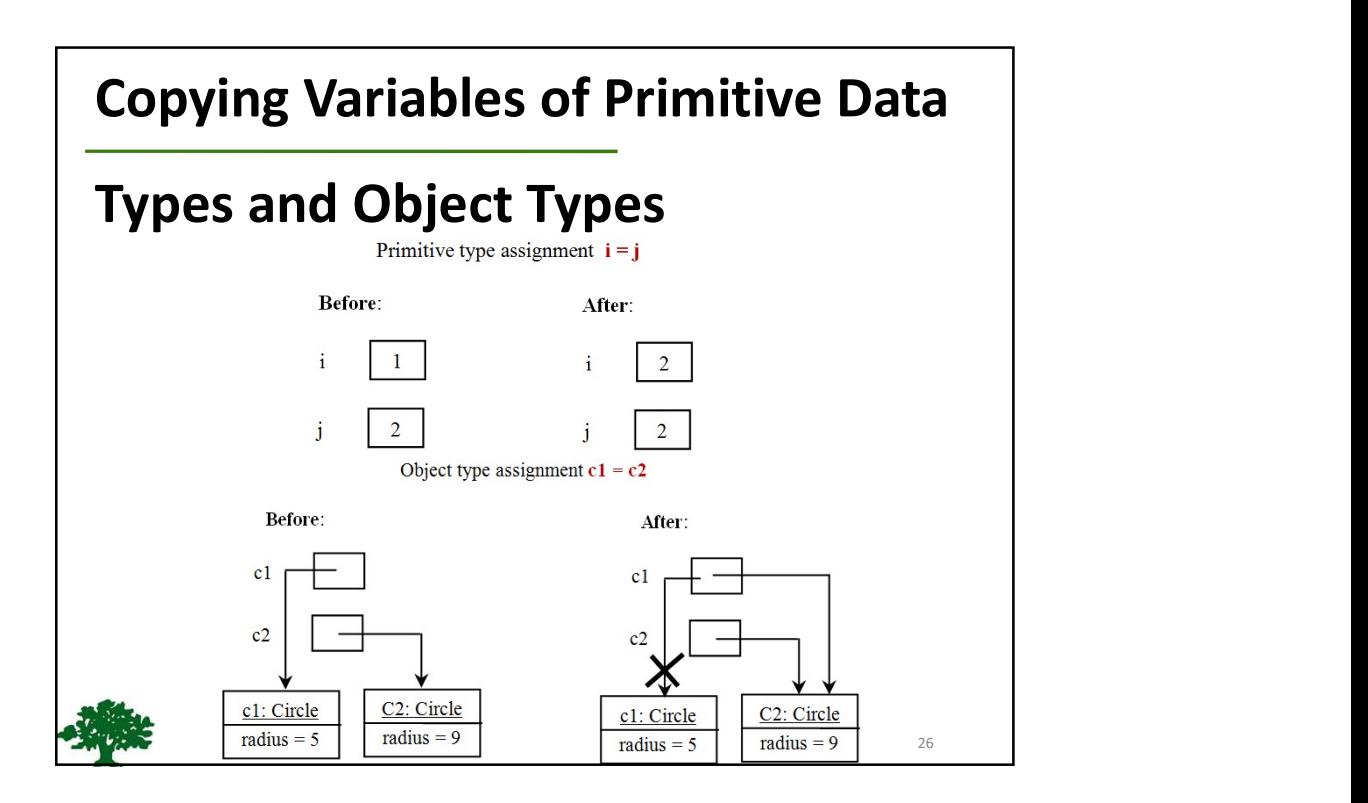

# Garbage Collection

\* As shown in the previous figure, after the assignment statement  $c1 = c2$ ,  $c1$  points to the same object referenced by **c2**.

 $\cdot$  The object previously referenced by **c1** is no longer referenced.

**❖** This object is known as **garbage**.

Garbage is automatically collected by JVM.

❖ If you know that an object is no longer needed, you can explicitly assign null to a reference variable for the object.

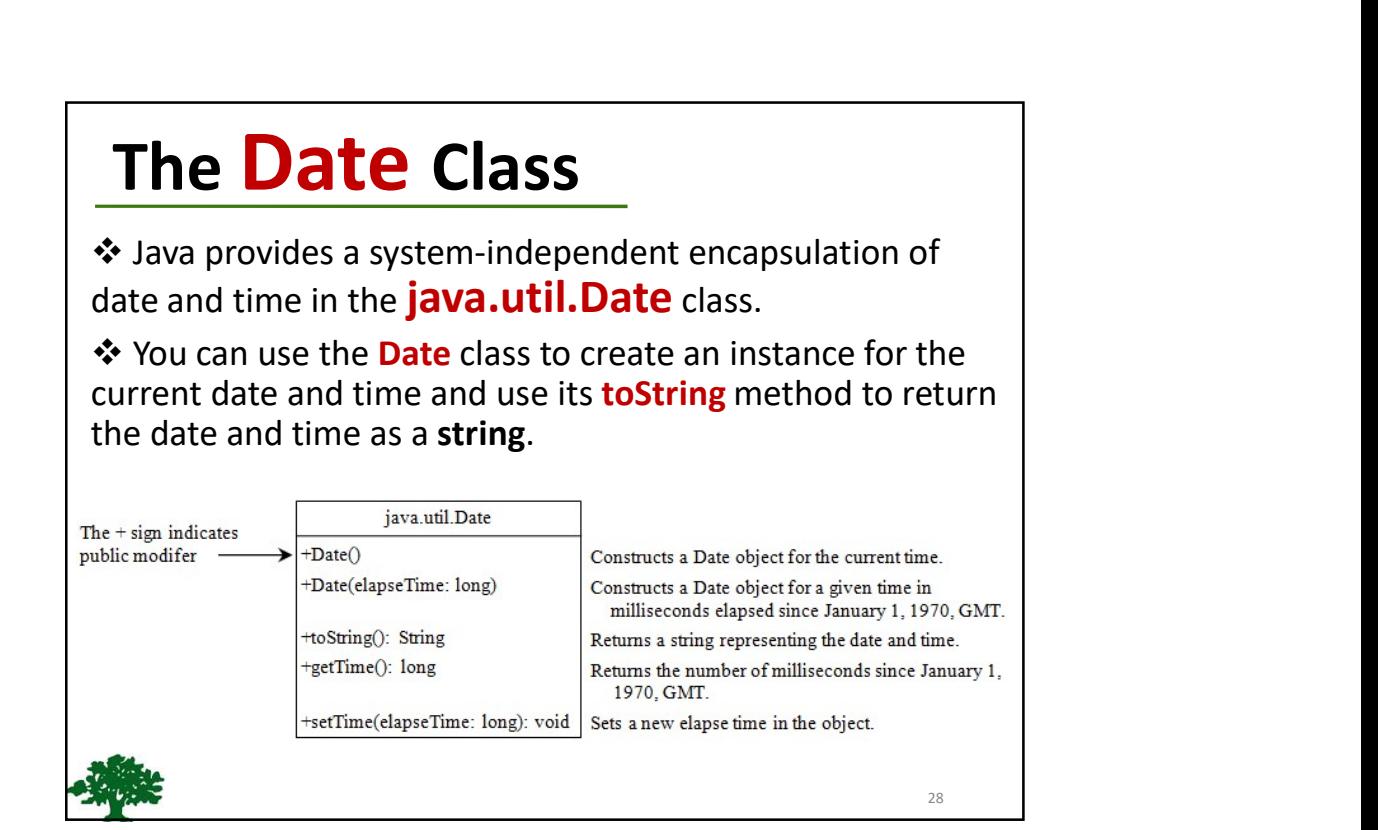

## The Date Class Example

 For example, the following code: java.util.Date date = new java.util.Date(); System.out.println( date.toString() );

**displays a string like:** 

Mon Nov 04 19:50:54 IST 2013

## The Random Class

❖ You have used **Math.random()** to obtain a random double value between 0.0 and 1.0 (excluding 1.0).

 A more useful random number generator is provided in the java.util.Random class.

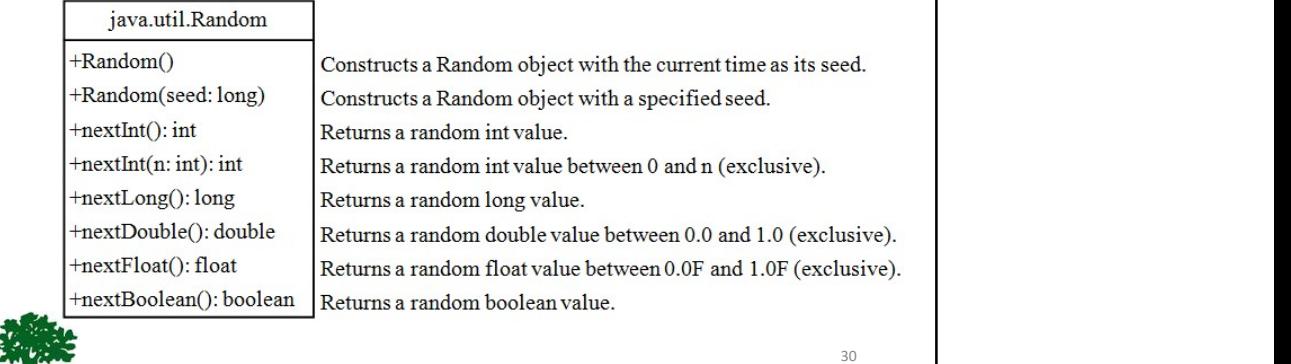

## The Point2D Class

Java API has a convenient Point2D class in the javafx.geometry package for representing a point in a two-dimensional plane.

#### javafx.geometry.Point2D

+Point2D(x: double, y: double) +distance(x: double, y: double): double +distance(p: Point2D): double +getX(): double +getY(): double +toString(): String

Constructs a  $Point2D$  object with the specified  $x$ - and  $y$ -coordinates. Returns the distance between this point and the specified point  $(x, y)$ . Returns the distance between this point and the specified point p. Returns the *x*-coordinate from this point. Returns the y-coordinate from this point. Returns a string representation for the point.

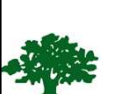

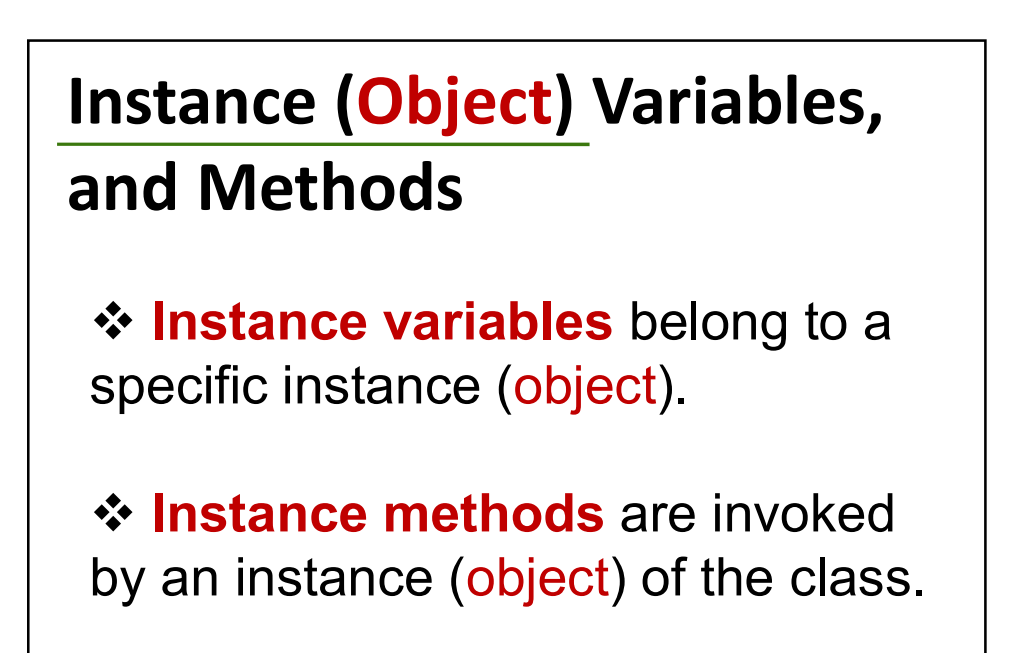

32

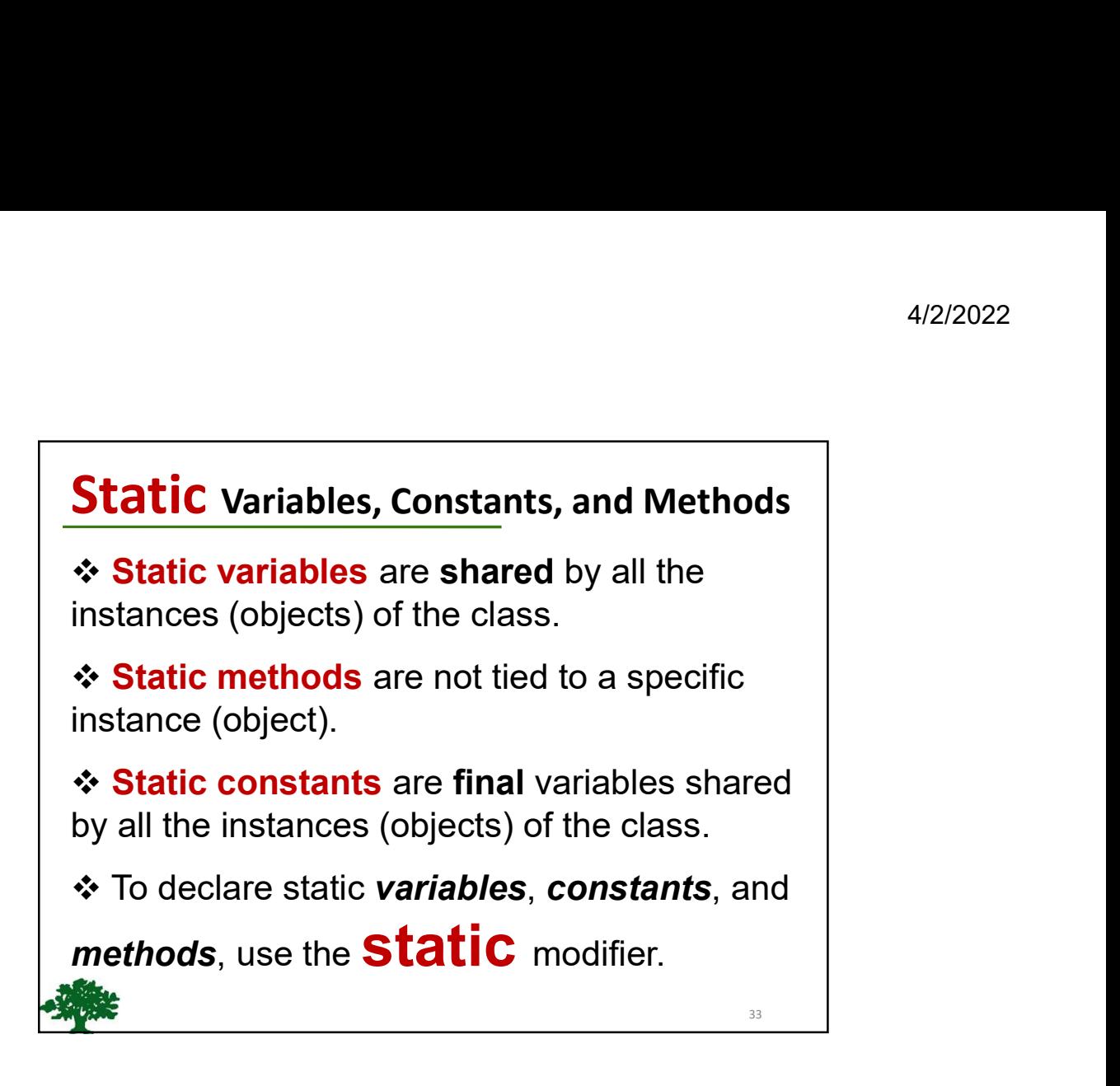

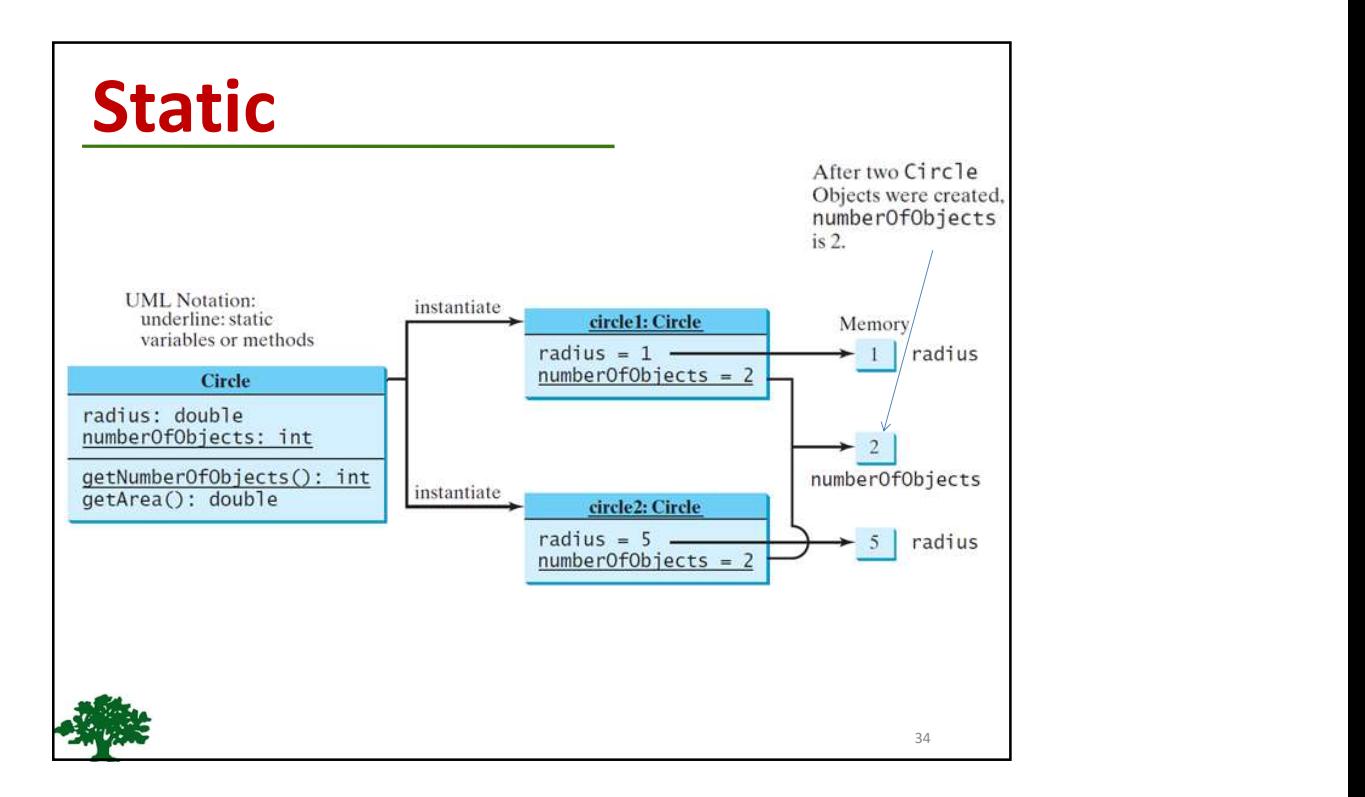

## Static Variable

not to the instance (object).

- It is a variable which belongs to the class and ❖ Static variables are *initialized only once*, at the start of the execution.
	- Static variables will be initialized first, before the initialization of any instance variables.
- ❖ A single copy to be shared by all instances of the class.

❖ A static variable can be accessed directly by the class name and doesn't need any object.

Syntax : <class-name>.<static-variable-name>

## Static Method

- $★$  It is a method which **belongs to the class** and not to the instance (object). the class.<br>  $\therefore$  A static variable can be accessed directly by<br>
the class name and doesn't need any object.<br>
Syntax :  $\leq$ class-name>.<static-variable-name><br>
Static Method<br>
<br>
This a method which belongs to the class and
- ❖ A static method can access only static data. It can not access non-static data (instance variables).
- can not call a non-static method from it.
- ❖ A static method can be accessed directly by the class name and doesn't need any object.

Syntax : <class-name>.<static-method-name>(..)

 A static method cannot refer to "this" or "super" keywords in anyway.

> Note: main method is static, since it must be accessible for an application to run, before any instantiation takes place.

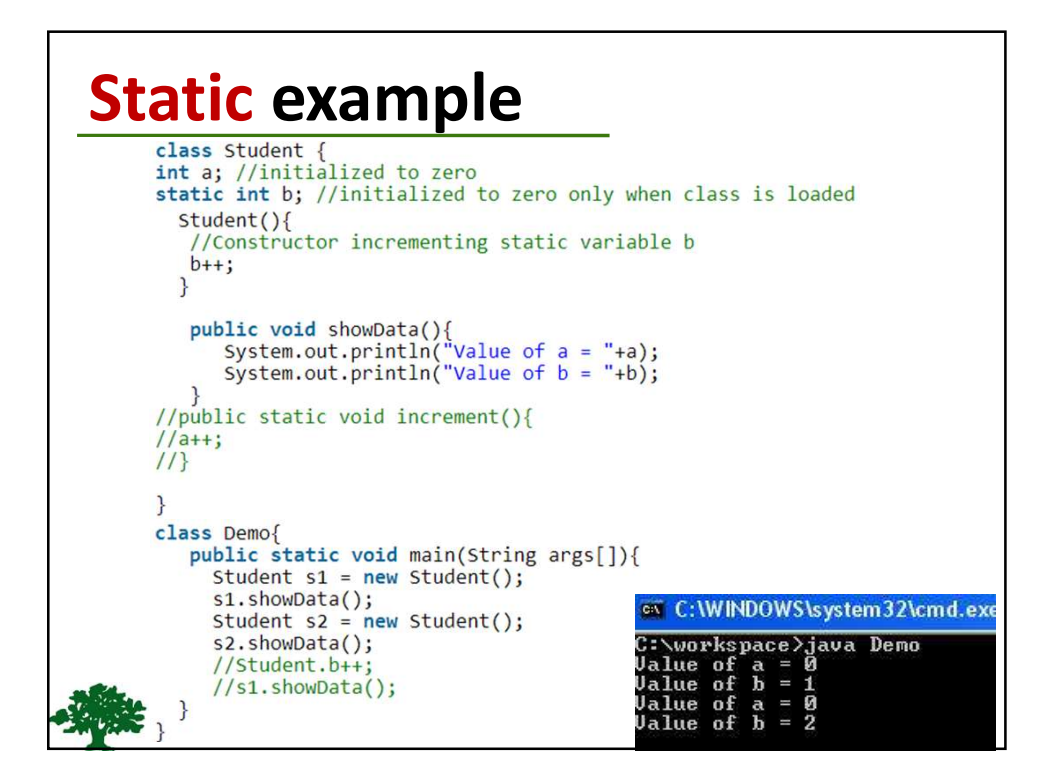

### 38 Visibility Modifiers ❖ By default (when no visibility modifiers are used), the *class*, *variable*, or *method* can be accessed by any class in the same **package**. **Public** modifier: The class, data, or method is visible to any class in any package. **Private** modifier: The *data* or *method* can be accessed only by the declaring class.  $\cdot$  The get and set methods are used to read and modify private properties.

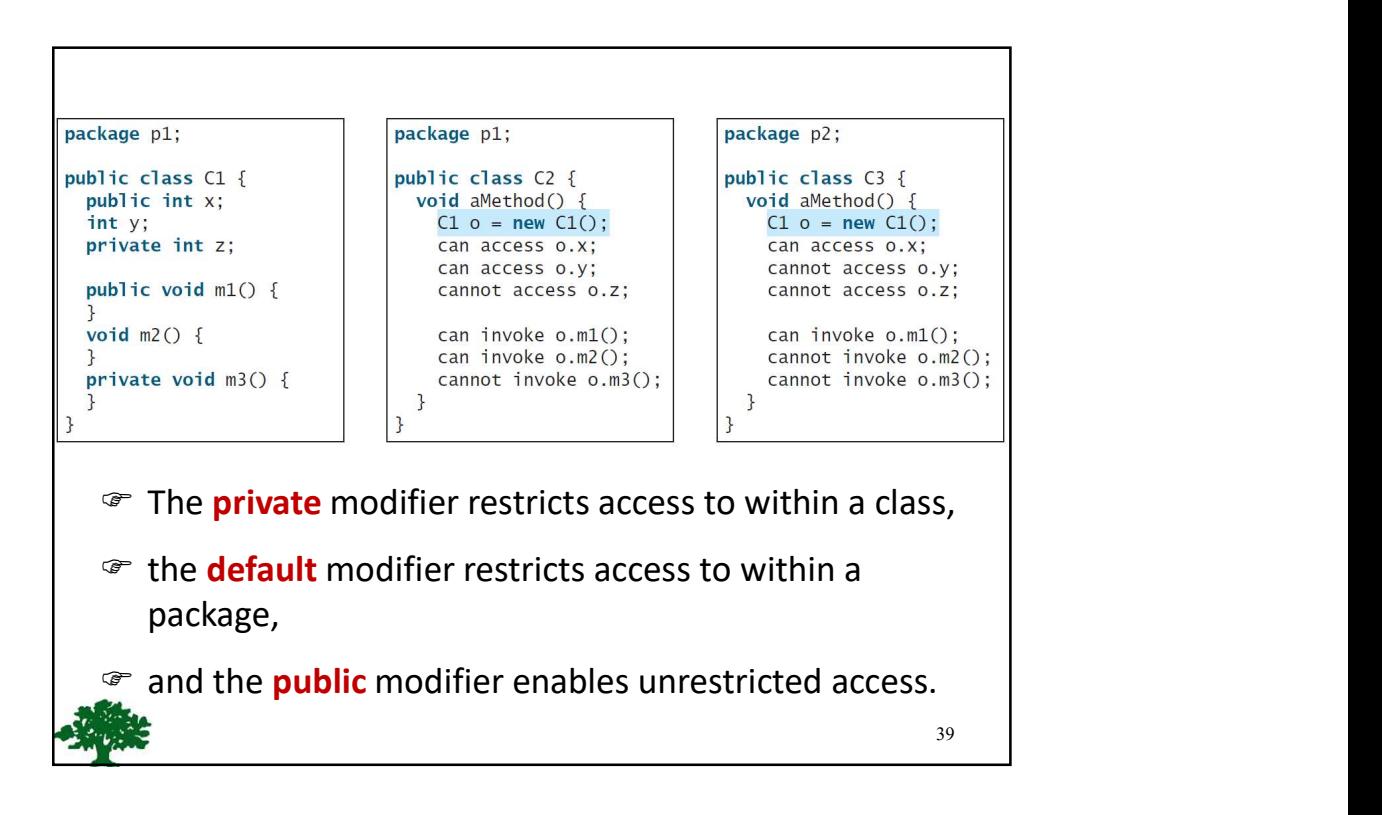

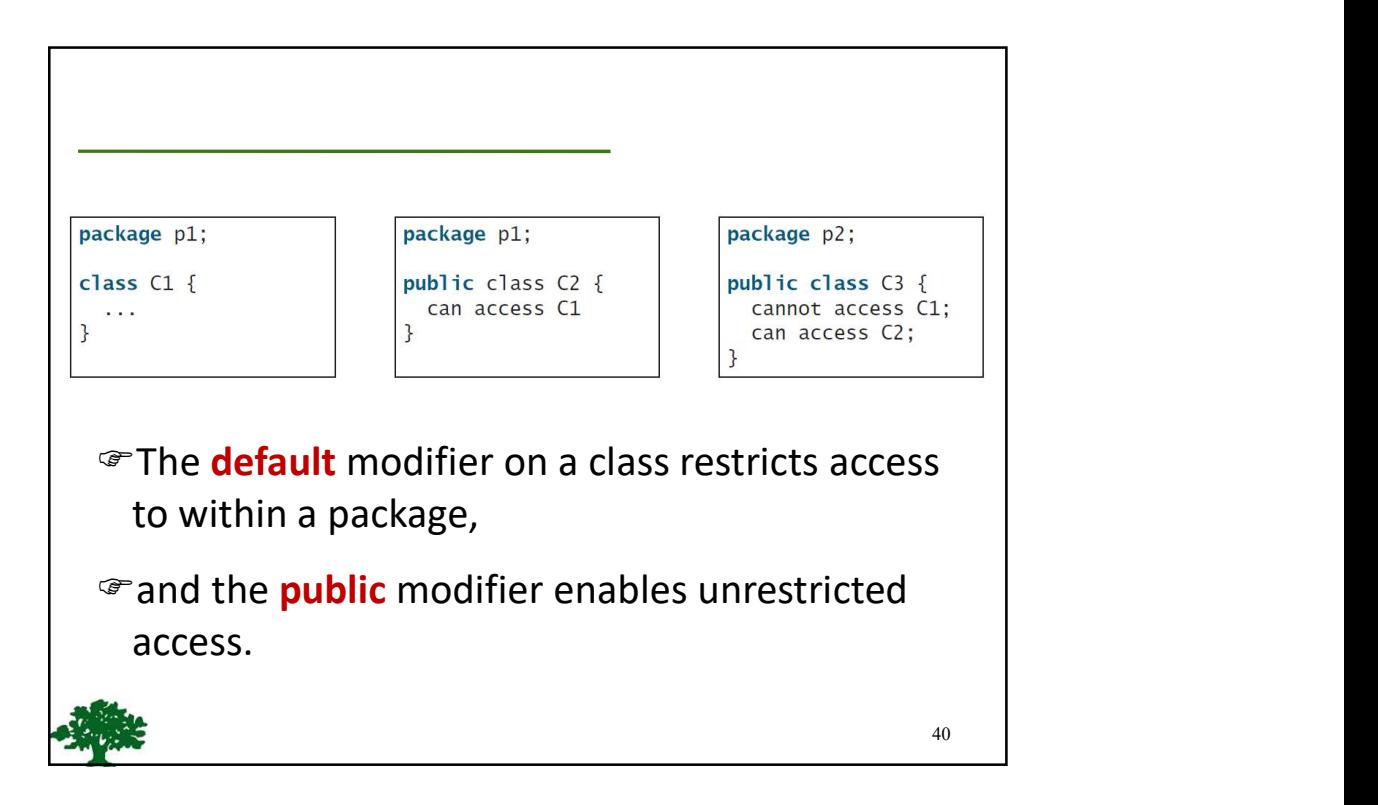

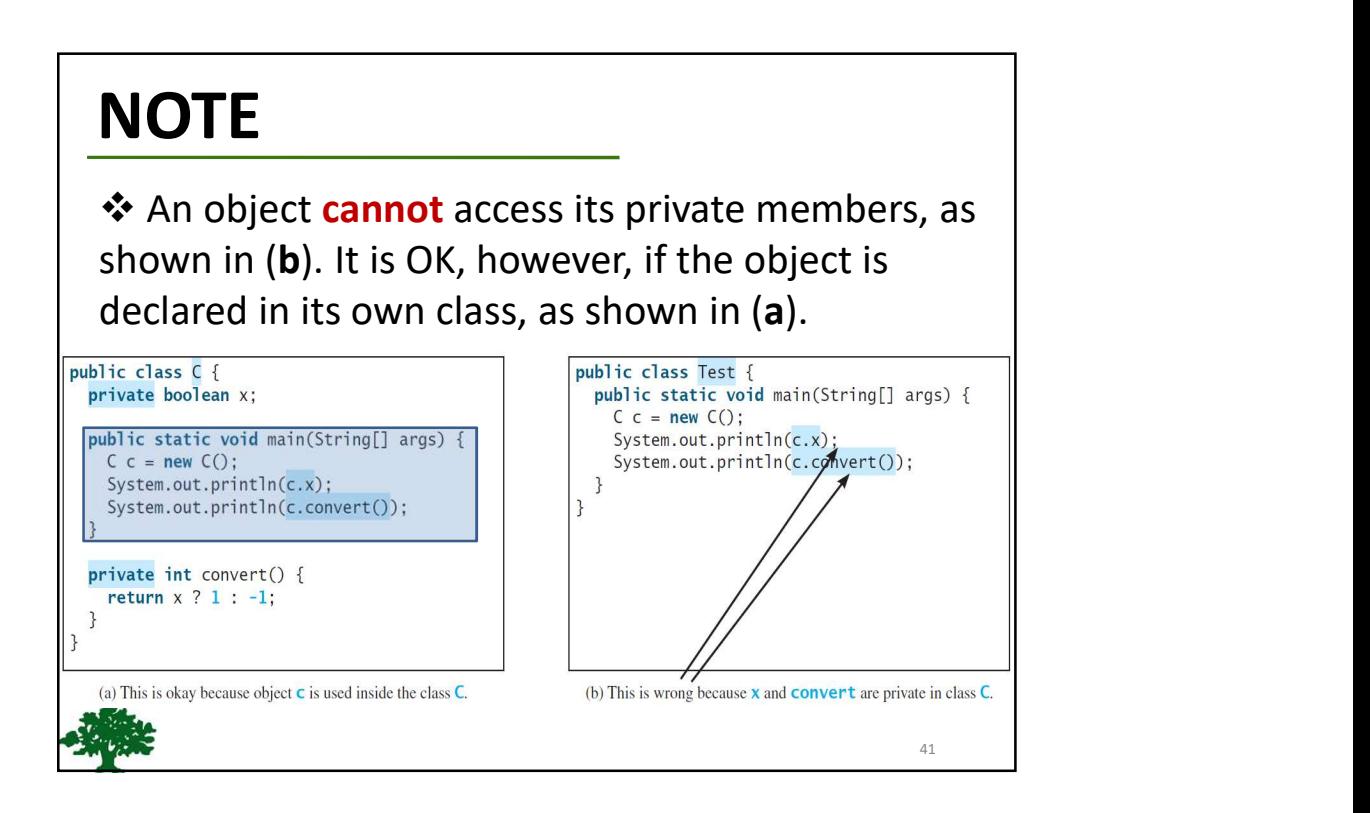

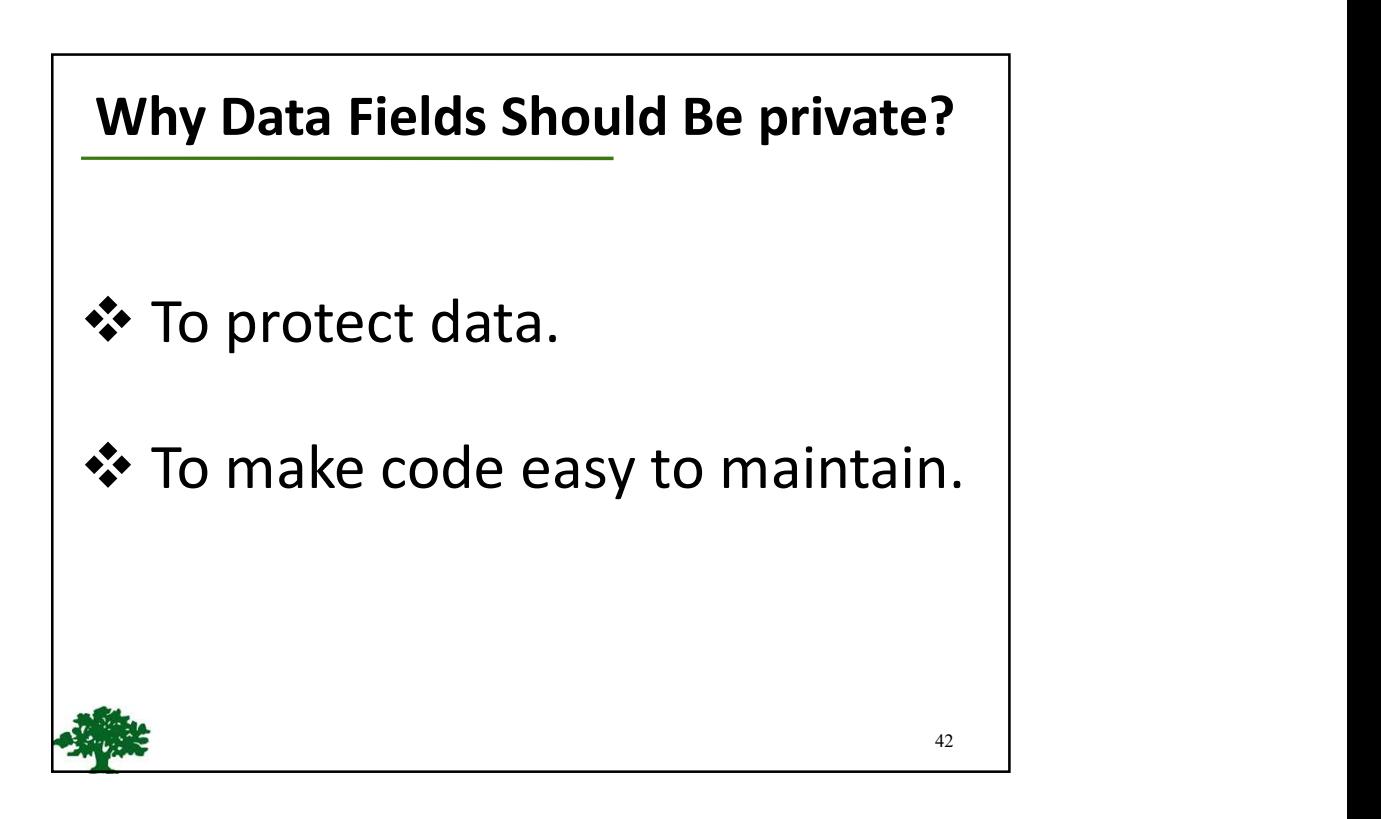

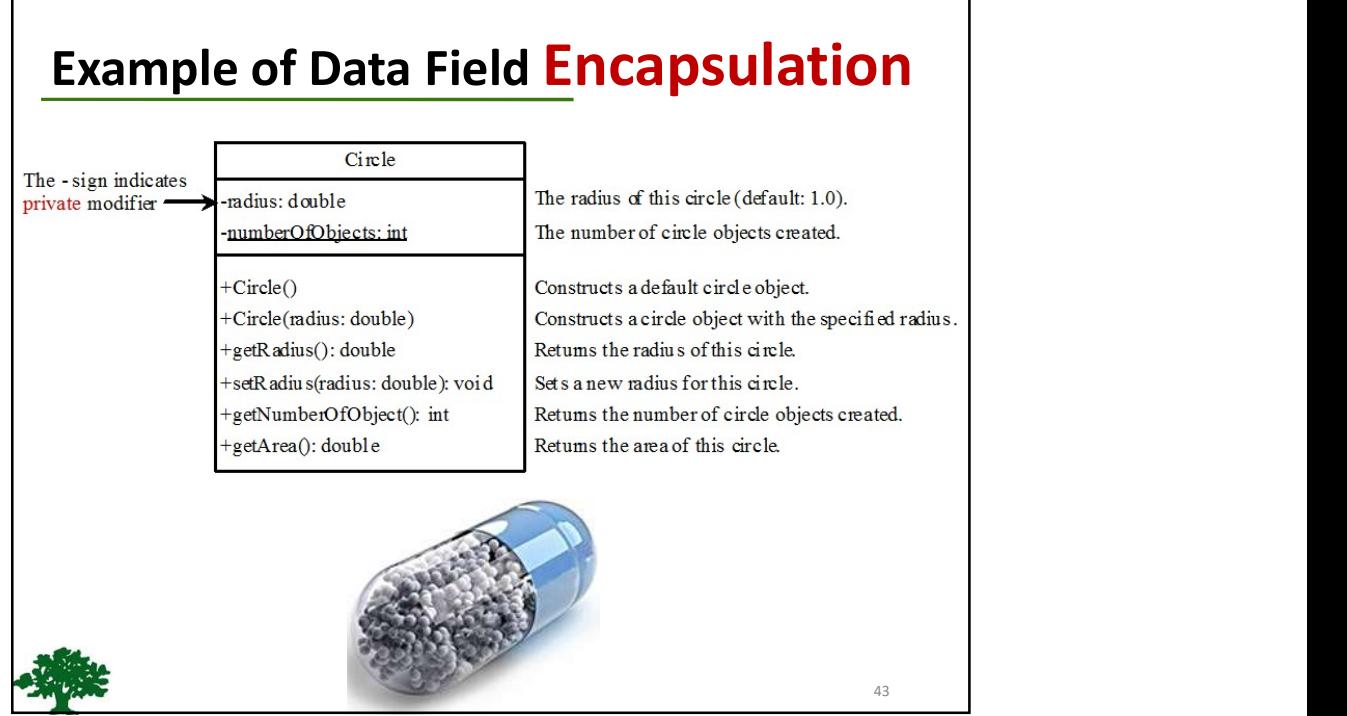

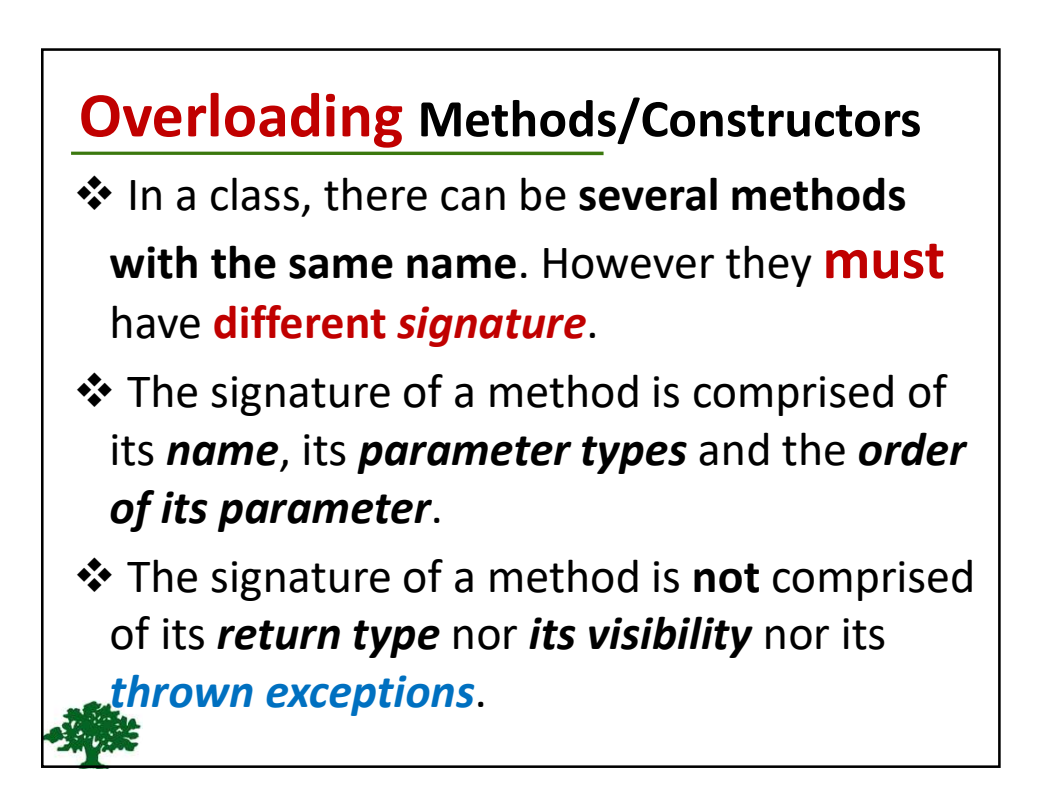

## Passing Objects to Methods

❖ Passing by value for primitive type value:

- The value is passed to the parameter
- **❖ Passing by reference** for reference type value:
	- The value is the reference to the object

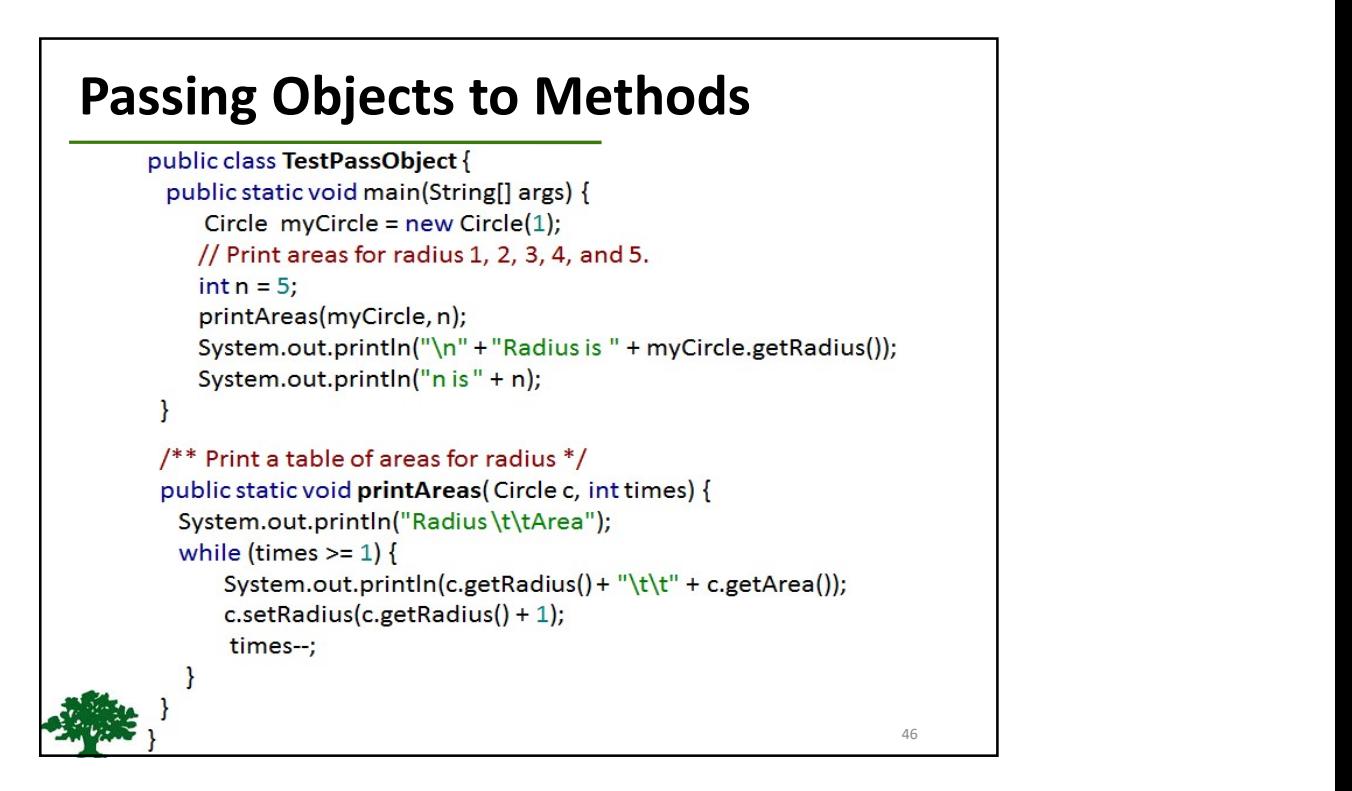

### Immutable Objects and Classes

❖ If the contents of an object (instance) can't be changed once the object is created, the object is called an **Immutable Objects and Classes**<br>
<br> **•** If the contents of an object (instance)<br> **can't** be changed once the object is<br>
created, the object is called an<br> **immutable object** and its class<br>
is called an **immutable class**.

is called an *immutable class*.

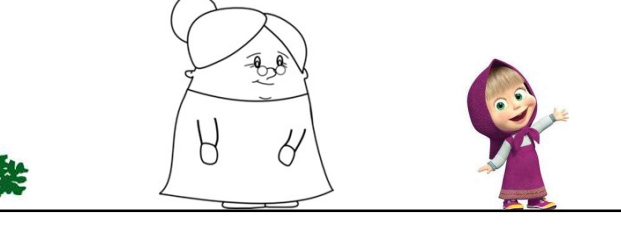

#### 48 Immutable Objects and Classes ❖ If you delete the set method in the Circle class, the class would be immutable because radius is private and cannot be changed without  $\rightarrow$ a set method. public class Circle { private double radius  $= 1$ ; public double getArea() { return radius \* radius \* Math.PI; } public void setRadius(double r) { radius = r; } }

### Immutable Objects and Classes

❖ A class with all private data fields and without set methods is not necessarily immutable.

 For example, the following class Student has all private data fields and no set methods, but it is mutable!!!

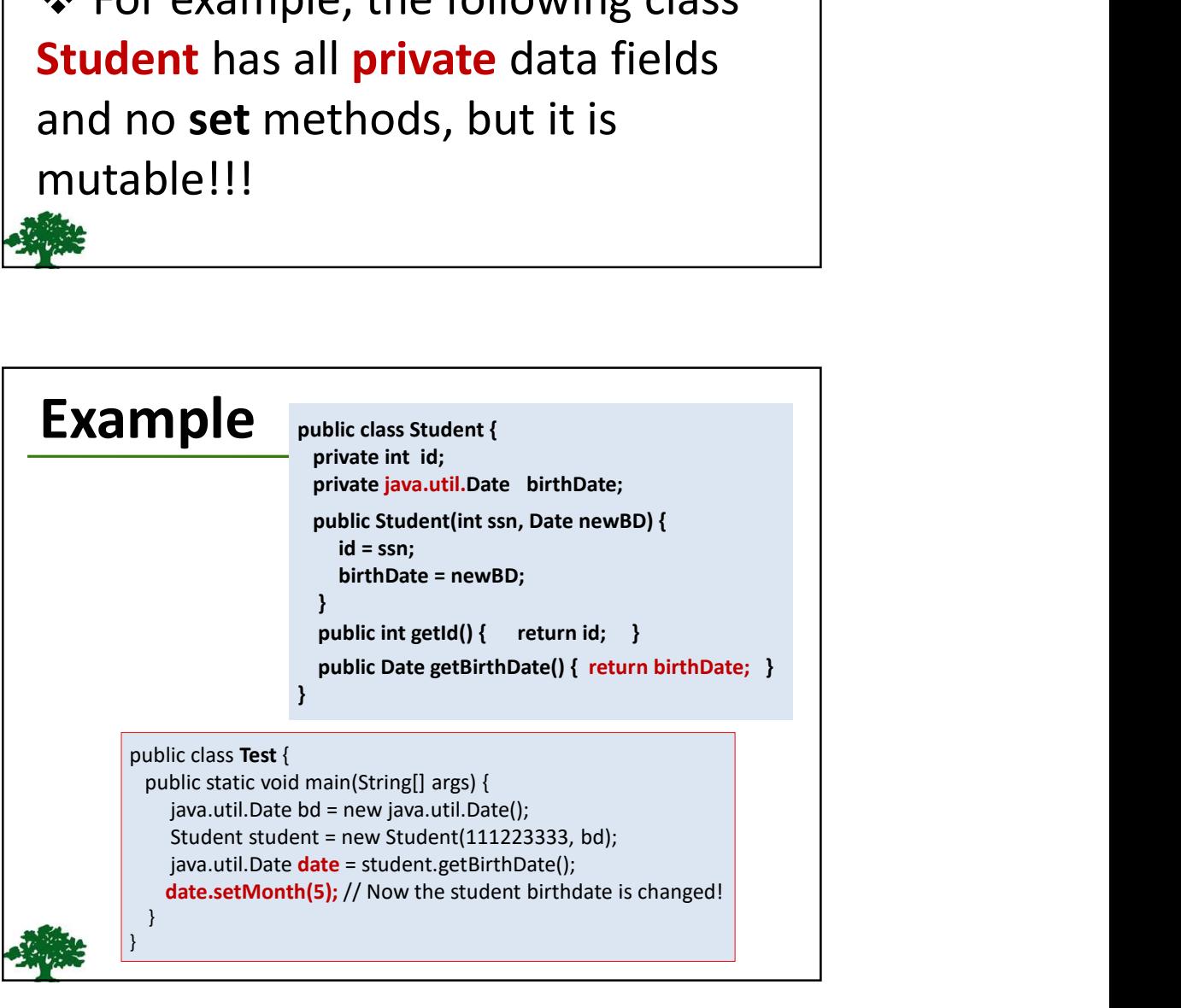

## What Class is Immutable?

For a class to be immutable:

- It must mark all data fields **private.**
- Provide no set methods.
- No get methods that would return a reference to a mutable data field object.

# Scope of Variables

- The scope of instance (object) and static variables is the entire class. They can be declared anywhere inside a class.
- The scope of a local variable starts from its declaration and continues to the end of the block that contains the variable.
- ❖ A local variable **MUSt** be initialized explicitly before it can be used.

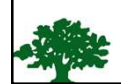

52

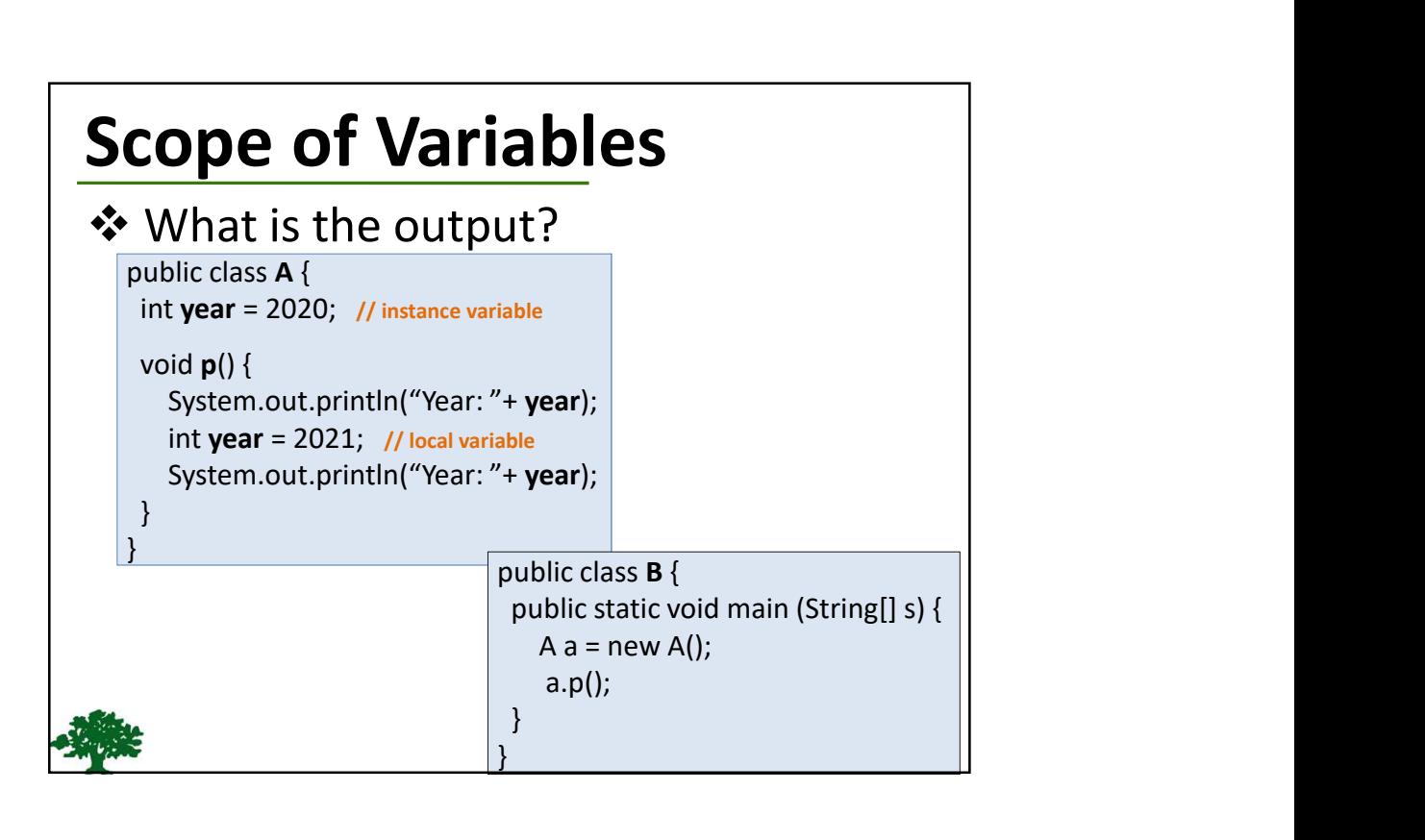

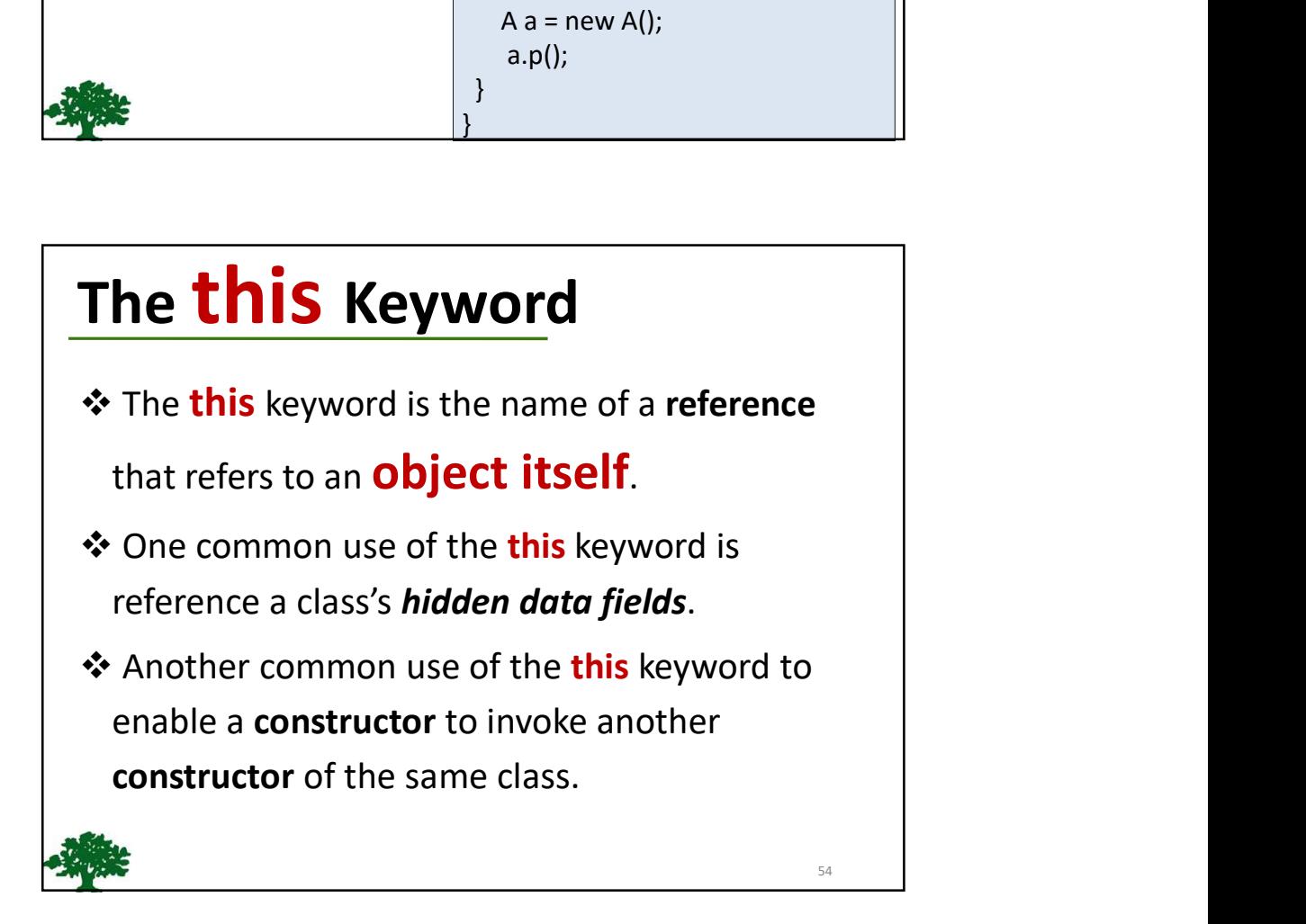

### Reference the Hidden Data Fields

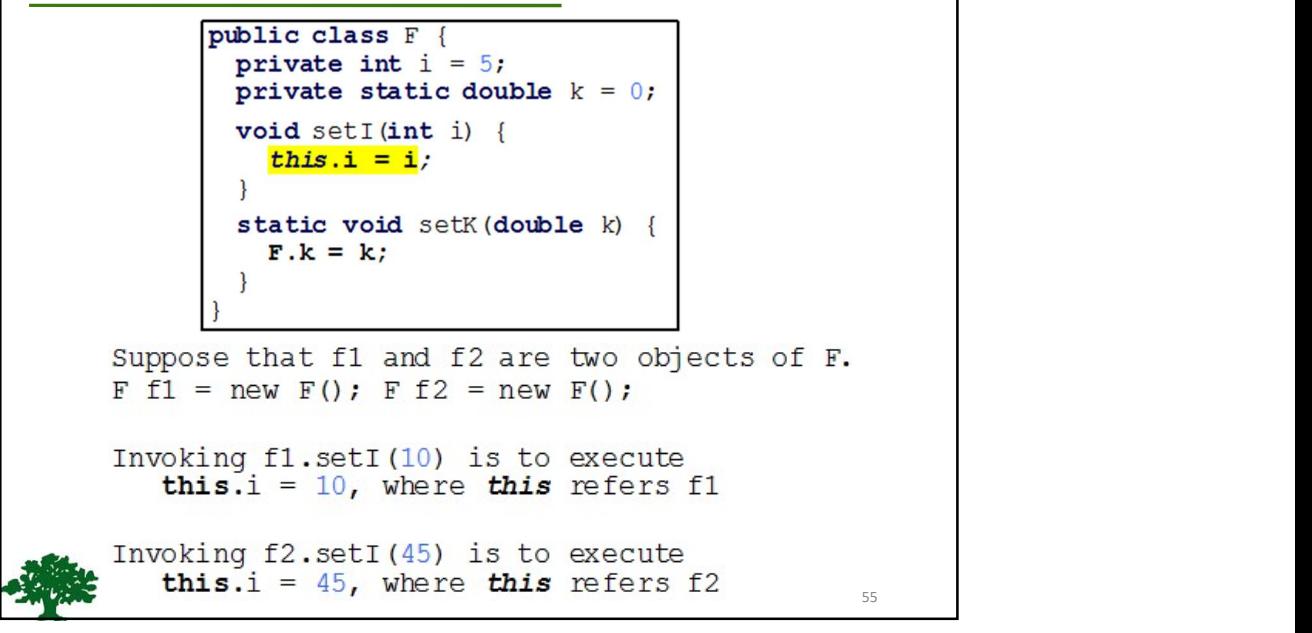

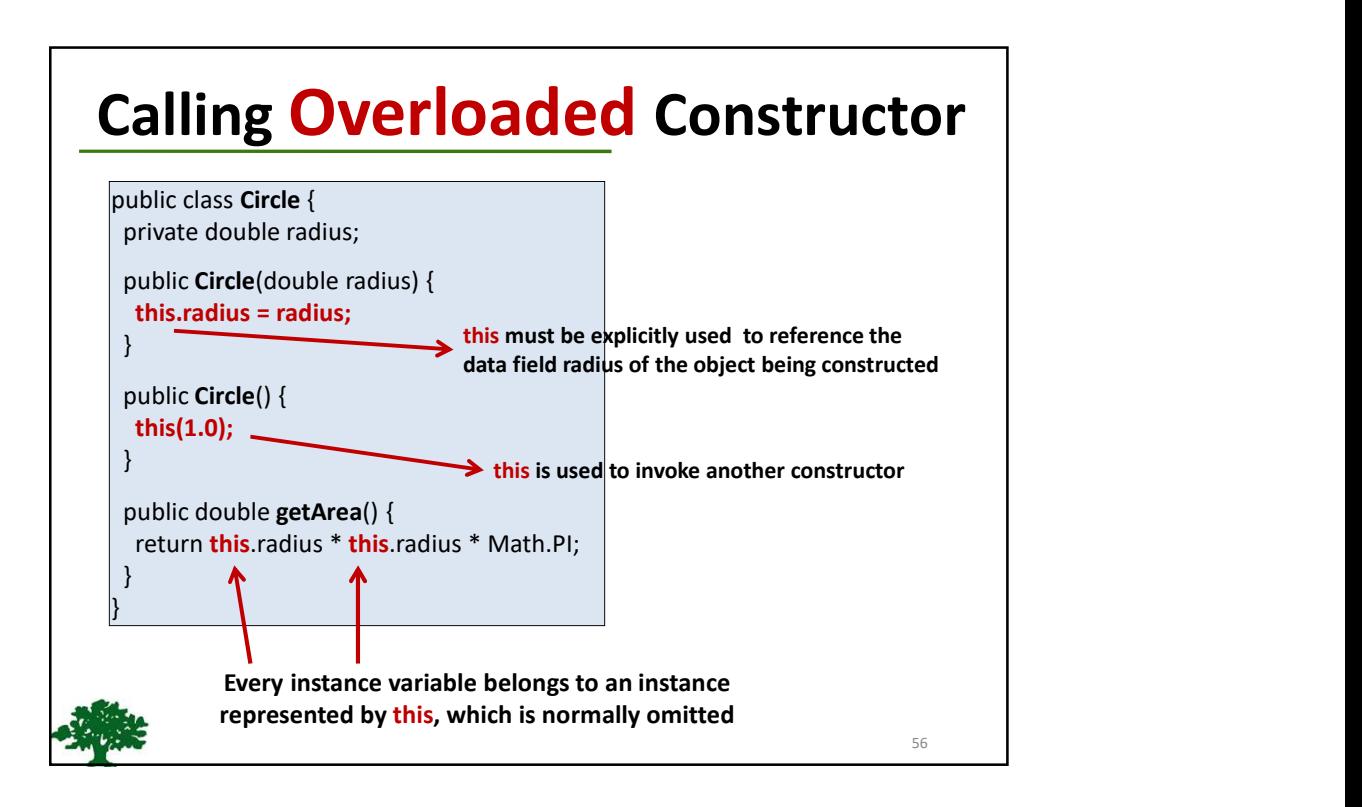